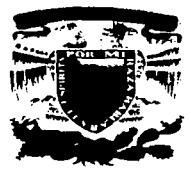

### UNIVERSIDAD NACIONAL AUTÓNOMA DE MÉXICO

#### **ESCUELA NACIONAL DE ESTUDIOS PROFESIONALES ARAGÓN**

### "PROYECTO DE MEJORA EN EL DEPARTAMENTO DE HABILITACIÓN DE ACERO EN UNA PLANTA ESTAMPADORA. UTILIZANDO LA METODOLOGÍA DEL **CICLO DE DEMING"**

#### T E S **OUE** PARA OBTENER EL TITÚLO DE INGENIERO MECÁNICO ELÉCTRICO R E A Á INDUS  $T$  $\mathbf{R}$  $1 \quad A$ L P  $\mathbf R$ E S. E  $N$  $\mathsf T$  $A$ : **JAIME EDUARDO YOUSHIMATZ SOTOMAYOR**

ASESOR: ING. FEDERIQUE JAUREGUI RENAUD

MÉXICO

TESIS CON A DE ORIGEN 2002

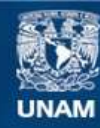

Universidad Nacional Autónoma de México

**UNAM – Dirección General de Bibliotecas Tesis Digitales Restricciones de uso**

## **DERECHOS RESERVADOS © PROHIBIDA SU REPRODUCCIÓN TOTAL O PARCIAL**

Todo el material contenido en esta tesis esta protegido por la Ley Federal del Derecho de Autor (LFDA) de los Estados Unidos Mexicanos (México).

**Biblioteca Central** 

Dirección General de Bibliotecas de la UNAM

El uso de imágenes, fragmentos de videos, y demás material que sea objeto de protección de los derechos de autor, será exclusivamente para fines educativos e informativos y deberá citar la fuente donde la obtuvo mencionando el autor o autores. Cualquier uso distinto como el lucro, reproducción, edición o modificación, será perseguido y sancionado por el respectivo titular de los Derechos de Autor.

### **AGRADECIMIENTOS**

A MI PADRE DIOS: Por darme la vida, lo que soy, por permitirme alcanzar esta meta, por su cariño, por estar siempre a mi lado y por tantas bendiciones recibidas.

A MI PADRE "Don Manuel": Por enseñarme a ser trabajador, sencillo y por las enseñanzas positivas que me han ayudado en el camino de la Vida, que Dios te bendiga y te tenga en su santa Gloria.

A MI SANTA MADRE ELODIA: Con todo mi cariño te dedico este trabajo madrecita. hoy se hace realidad esta promesa que te realice cuando te fuiste de nuestra presencia, yo se que desde donde estas nos sigues bendiciendo, te extraño mucho, gracias por todo el cariño recibido y tus enseñanzas, por que nos condujiste por el camino de Dios y del Amor, por estar en tú corazón, siempre agradeceré a Dios que me haya dado una Madre ejemplar como Tú.

MI ESPOSA EL VIA: Por respaldarme siempre con tenacidad, por ayudarme a ser fuerte en momentos débiles, contigo he aprendido muchas cosas, gracias por ser la compañera de mi vida, por darme a mis dos hennosos hijos: Eduardo y Omar Alejandro.

MIS HERMANOS: Genoveva, Manuel. Héctor y Génnan, que en diferentes momentos de la \'ida me han apoyado en diferentes formas y magnitudes.

A MIS MAESTROS: En especial a mi maestro y amigo el Jng. Jáuregui Por todo el apoyo recibido y orientación para el presente trabajo, así como a la maestra lrma Velásquez.

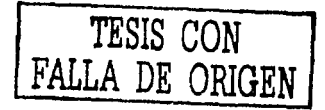

Página

### PROYECTO DE MEJORA EN EL DEPARTAMENTO DE HABILITACIÓN DE ACERO EN UNA PLANTA ESTAMPADORA, UTILIZANDO LA METODOLOGÍA DEL CICLO DE DEMING

# **ÍNDICE**

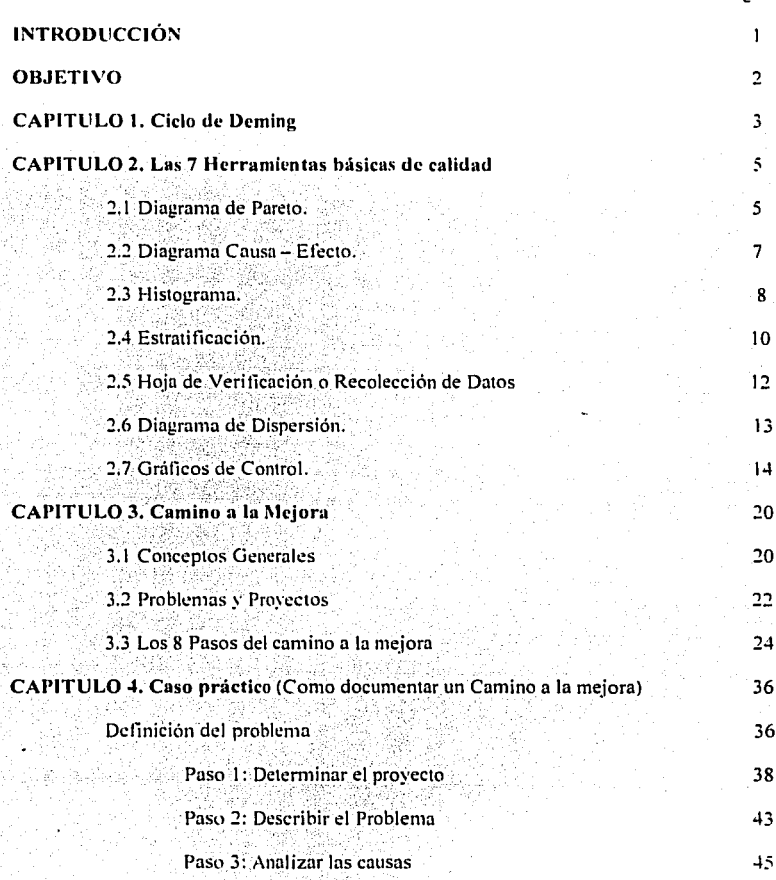

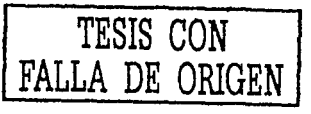

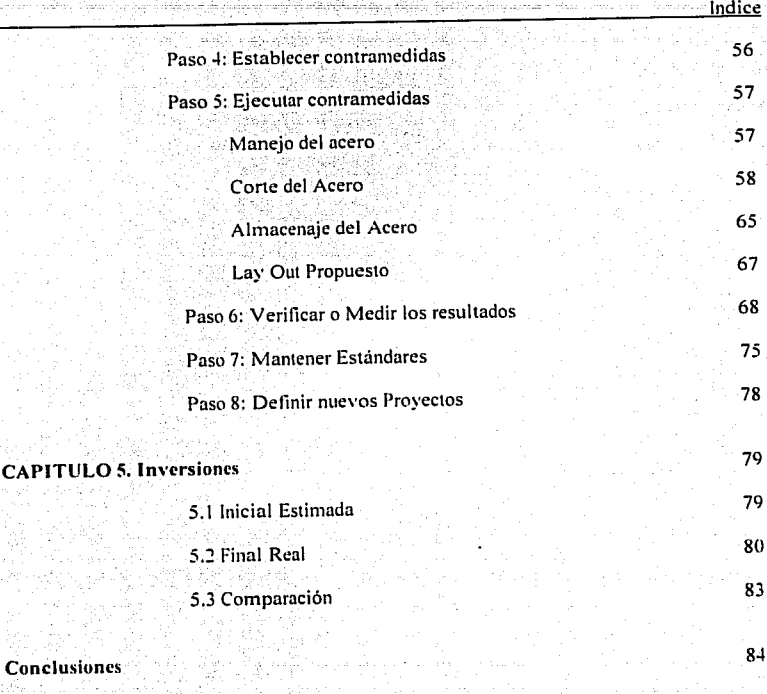

Bibliografía

**CAPITUL** 

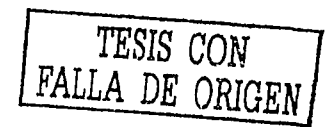

85

# **INTRODUCCIÓN**

Para la fabricación de una parte estampada es necesario en primer lugar alimentar a una prensa (habilitar). y existen 2 métodos para realizarlo:

El primero es: El proceso continuo donde se utilizan rollos o cintas, en donde un alimentador (neumático o hidráulico) será el encargado de abastecer de material a la prensa. dicho alimentador será seleccionado dependiendo principalmente del ancho del rollo o **cinta. usi como su tonelaje a utilizar.** 

El Segundo metodo es: El proceso por medio de hojas o Blanks, donde es alimentada la prensa de forma manual o con el apoyo de un robot utilizando cuadrados, rectángulos o formas caprichosas (blanks) con el apoyo de un troquel de corte de silueta.

Para ambos casos será necesario un lugar donde almacenar los rollos de forma segura. fácil de extracción. colocación y poder visualizar los rollos de acero.

Así mismo será necesario en el caso de los blanks poder almacenarlos mientras esperan para ser procesados en la prensa o proceso correspondiente. por lo que es necesario otro lugar en donde de igual forma que los rollos sean fáciles de alcanzar. identificar. inventariar. manejar para evitar tiempos muertos en las líneas de estampado.

Para el corte de la lámina de rollo a hoja es necesario una máquina llamada "Línea de Corte" en donde se compone principalmente de los siguientes elementos:

- Carro porta rollo  $\bullet$
- Desenrollador
- Enderezador (también se puede utilizar un nivelador de precisión)
- Fosa
- Alimentador
- Cizalla o Troquel para corte de silueta
- Estibador

Todo lo anterior requiere de una distribución de planta en donde se eviten los transportes innecesarios al máximo, por lo que siempre es conveniente un Lay Out lógico.

El presente proyecto nace considerando el incremento en la demanda de nuestros clientes y revisando las condiciones actuales en que se encuentra la maquinaria y el equipo del departmnento de corte de acero. se crea la necesidad de incrementar nuestra capacidad instalada. asi como optimizar el área de almacenaje (rollos y atados) y desarrollando la mejor distribución en el Lay Out.

# **OBJETIVO**

El presente trabajo tiene como objetivo lograr producir los nuevos requerimientos de producción. realizando un proyecto integral que se desarrolla desde:

- $\bullet$ La forma en que llega la materia prima en plataformas (trailers) y como sera su descarga.
- El manejo de materiales (grúa. cadenas. montacargas).
- Almacenaje de la materia prima y el material habilitado.
- Realizar análisis de factibilidad para la adquisición de equipo nuevo o bien mandar el acero a maquila exterior.
- Definición de pro\eedores de servicios y equipos.
- Realización de mejoras como son: la optimización del espacio para almacenar el material cortado. diseño de racks. mejora en Lay out.
- Adquisiciones de maquinaria y equipo.
- Capacitación a operarios en el caso de la adquisición de equipos nuevos.
- Hasta la Puesta en marcha del proyecto completo.

Todo lo anterior con la finalidad de ofrecer a nuestros clientes Externos e internos (5 lineas de Prensas) productos con calidad y entregas justo a tiempo.

Este proyecto sera desarrollado bajo una metodología predeterrninada. en este caso será utilizado El Ciclo de Deming y la Mejora Continua.

### **Capitulo 1. Ciclo de Deming**

### $THE$  W. **EDWARDS DEMING INSTITUTE**

 $\pi$  . Edward Laming.

El Dr. Deming ( 1900-1993) es uno de los gurus de la Calidad más conocido en los sectores de la industria.

Nacido en Octubre de 1900 en Sioux (EE. UU), consiguió su doctorado en fisica matemática en 1928.Trabajó posteriormente en el US Govemment Service varios años, especialmente en técnicas estadisticas de muestreo. Se interesó principalmente en los trabajos realizados por Walter Shewrhart y consideró que sus principios podian ser aplicados a "procesos de no-fabricación" .

Trabajó en la oficina Nacional del Censo y consiguió mejorar la productividad seis veces más en algunos procesos. Como resultado, Deming empezó a impartir cursos de estadistica para explicar sus métodos.

Después de la guerra fue enviado al Japón como consejero del censo japonés. Estuvo vinculado a la Unión de Cientiticos e Ingenieros Japoneses **(JUSE).** 

A comienzos de los años cincuenta formó a ingenieros y altos directivos, incluyendo en sus conferencias principios ahora reconocidos tales como la TQM, o calidad en toda la empresa.

#### **LCuáles son las 14 recomendaciones de Deming?**

- I. Crear constancia en el propósito de mejorar el producto y servicio.
- 2. Adoptar la nueva filosofia y la nueva era económica.
- 3. No realizar más inspecciones masivas.
- 4. Acabar con la práctica de adjudicar contratos de compra basándose exclusivamente en el precio.
- 5. Mejorar continuamente y por siempre el sistema de producción y servicio
- 6. Establecer una mejor capacidad de trabajo.
- 7. Establecer el liderazgo.
- 8. Emplear técnicas estadísticas para descubrir cuáles son las causas de pérdida.
- 9. Fomentar una comunicación abierta y bidimensional.
- 1 O. Derribar las barreras que haya entre áreas staff.
- 11. Eliminar los slogans y propagandas para reforzar la productividad, a menos que con éstos se llegue a la formación.
- 12. Establecer una formación básica en estadística en todos los niveles.
- 13. Establecer un programa que perrnita la constante forrnación del personal, con idea de aprender nuevas destrezas.
- 14. Crear una estructura en la alta gerencia que pugne dia a dia por la continua mejora de la calidad.

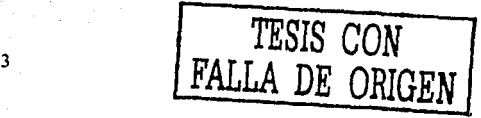

#### **Las siete enfermedades mortales**

- 1. Falta de constancia en el propósito.
- 2. Énfasis en las utilidades a corto plazo.
- 3. Evaluación del desempeño, clasificación según el merito o análisis anual.
- 4. Movilidad de la alta gerencia.
- S. Manejar una compañia sólo basándose en cifras visibles.
- 6. Costos médicos excesivos.
- 7. Costos excesivos de garantía.

Para el desarrollo de este proyecto se utilizará la metodología del ciclo o circulo de Deming, conocido también como "El camino a Ja Mejora", el cual describiremos a continuación.

#### **CÍRCULO DE DEMING**

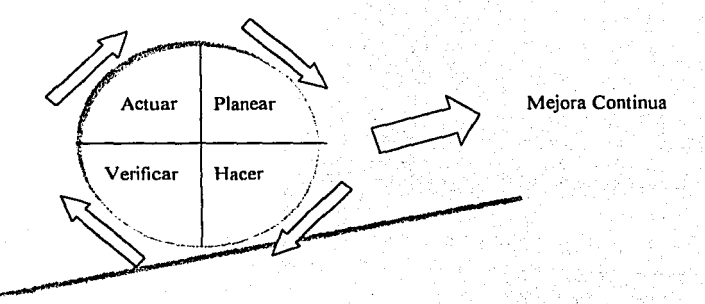

**El circulo de Demíng,** muestra toda una filosofia que muestra la forma de ir consiguiendo la mejora continua. Es decir,

J. Planear (Plan) : Por medio de unos datos, se planifica la forma de actuar. '

2. Hacer (Do) : Pone en marcha acciones concretas.

3. Verificar (Check): Se miden los resultados del punto 2.<br>4. Actuar (Act) : Se aiustan los posibles fallos y se vu

 $\ddot{\textbf{a}}$ . Se ajustan los posibles fallos y se vuelve a planificar, actuar, controlar y ajustar y asi sucesivamente. ·

Se trata de un circulo que va ascendiendo mediante constantes ajustes hacia la excelencia o Mejora continua que necesita ser revisado constantemente.

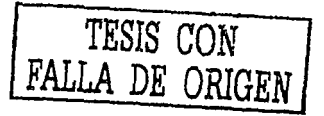

# Capitulo 2. Las siete herramientas básicas de calidad

Hoy en día el concepto de CALIDAD desempeña un papel muy importante en todos los aspectos de la sociedad. En las naciones desarrolladas o de 1er, mundo, este concepto ha sido utilizado desde hace varios años en sus planes y programas políticos, económicos y sociales, que les han permitido alcanzar el nivel mundial de que ahora gozan.

Para el futuro económico y social de nuestro país, es de vital importancia que dentro de los sectores productivos, se implemente a pasos agigantados la aplicación de un proceso de cambio tendiente a mejorar la calidad de los procesos, productos y servicios.

Uno de los medios para iniciar con este proceso de cambio, es la incorporación dentro de nuestros sistemas de trabajo, de los conceptos de Calidad Total, con el objetivo fundamental de mejorar nuestros productos v/o servicios y de poder ser competitivos, no solo tratando de permanecer en el mercado , sino para llegar a alcanzar un plano de vanguardia en nuestro país y a nivel mundial.

# 2.1 EL DIAGRAMA DE PARETO

En una empresa existen muchos problemas que esperan ser resueltos o cuando menos a atenuados. Cada problema puede deberse a varias causas diferentes. Es posible e impráctico pretender resolver todos los problemas o atacar todas las causas al mismo tiempo.

Es lógico que un provecto de mejora tenga mayor probabilidad de éxito, si está bien balanceado. En este sentido, es necesario escoger un problema importante y atacar la causa más relevante. La idea es escoger un provecto que pueda alcanzar la meiora más grande con el menor esfuerzo.

El Diagrama de Pareto, conocido como "LEY 80 - 20" o "POCOS VITALES, MUCHOS TRIVIALES". Este principio reconoce que unos pocos elementos (el 20 %) generan la mayor parte del efecto ( el 80 %), el resto generan muy poco del efecto total.

Por ejemplo:

- Que el 20 % de los clientes representan el 80 % de las ventas
- Oue el 20% de los productos defectuosos representan el 80% de los costos debidos a fallas.
- Oue el 20 % de los clientes que pagan al ultimo representan el 80 % de la cobranza.

Gráfica que representa en forma ordenada la ocurrencia de mayor a menor de factores a estudio, tales como : Fallas, Defectos, etc.

ś

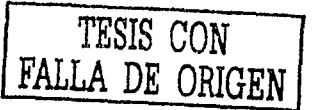

Capitulo 2

Las siete herramientas básicas de calidad

Este diagrama es el primer paso para la realización de mejoras ya que representa todos los problemas o factores de un sistema o proceso.

#### Elaboración de un diagrama de pareto

- 1. Clasifique los factores a analizar de acuerdo a su tipo : defectuosos, fallas, defectos, dañados, etc. de acuerdo a su hoja de datos. (La hoja de datos debe contener esta clasificación).
- 2. Construir una tabla
- 3. Los diagramas de pareto nos muestran los resultados o efectos de las mejoras realizadas y sirven, también, para confirmar su impacto.

#### EJEMPLO:

En una fabrica de ropa el Ingeniero de Calidad está interesado en investigar la calidad de las prendas de vestir, para ello se registran los diferentes tipos de defectos encontrados en la inspección final. Los datos de los últimos cuatro días del primer turno se muestran en la tabla siguiente:

#### $H, H, H, C, M, M, T, M, O, C, M, T, H, T, G, H, T, H, O, H, H, G, M, T, G, H, H, G, M, H, G, M, H, G, M, H, G, M, H, G, M, H, G, M, H, G, M, H, G, M, H, G, M, H, G, M, H, G, M, H, G, M, H, G, M, H, G, M, H, G, M, H, G, M, H, G, M, H, G, M, H, G, M, H, G, M, H, G, M, H, G, M, H, G, M, H, G, M, H, G, M, H, G, M, H, G, M, H, G, M,$

H=DEFECTO DE HILO **C=DEFECTO DE CORTE** 

T=DEFECTO DE TELA M=DEFECTO DE MONTAJE C=DEFECTO LE COSTURA

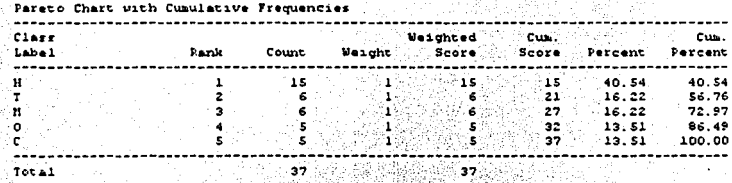

The StatAdvisor

This table shows the frequency of occurrence of the 5 unique values of Col\_1. The classes are sorted according to the counts, with the most frequently occurring class first. The highest class is H with a count of 15, which represents 40,5405% of the total.

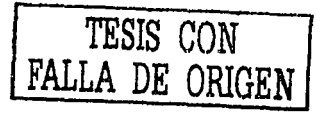

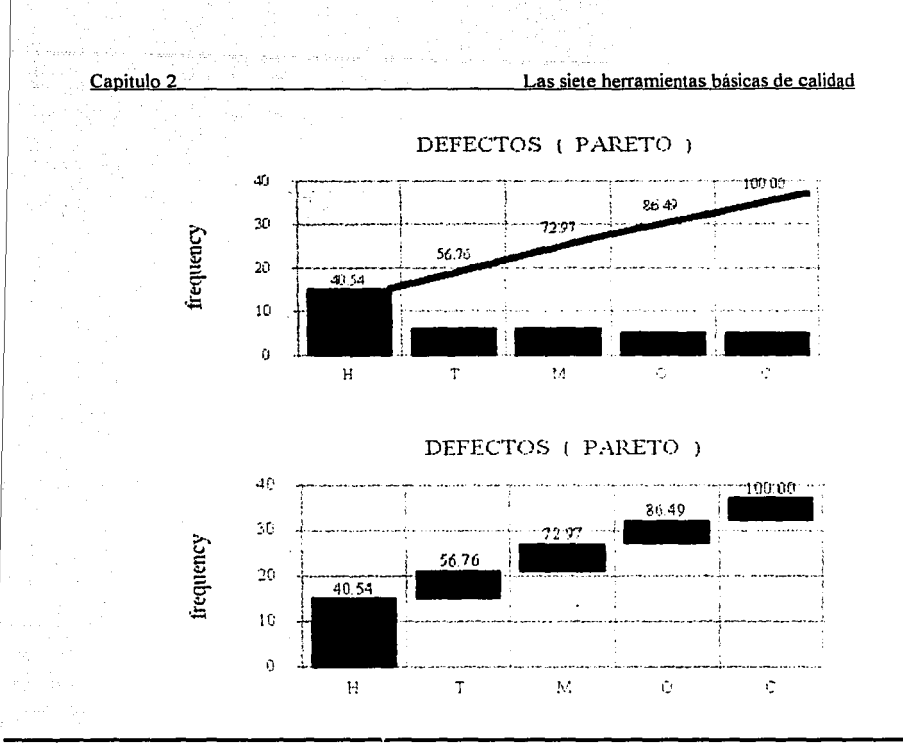

# **2.2 DIAGRAMA CAUSA - EFECTO**

Este diagrama es un método gráfico que refleja la relación entre una característica de calidad (muchas veces una area problemática) y los posibles factores que atribuyen a ella, en otras palabras, es una gráfica que relaciona el efecto (problema) con sus causas potenciales, en la cual en el lado derecho se anota el problema, y en el lado izquierdo se especifican las causas potenciales del problema, el decir:

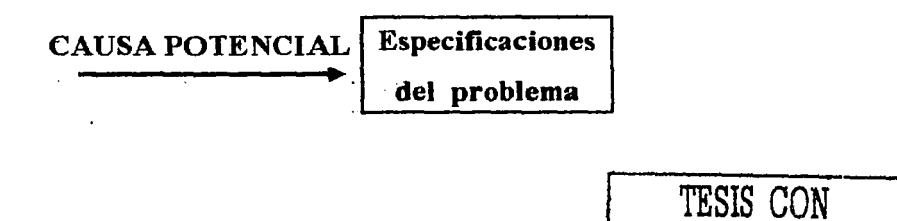

FALLA DE ORIGEN

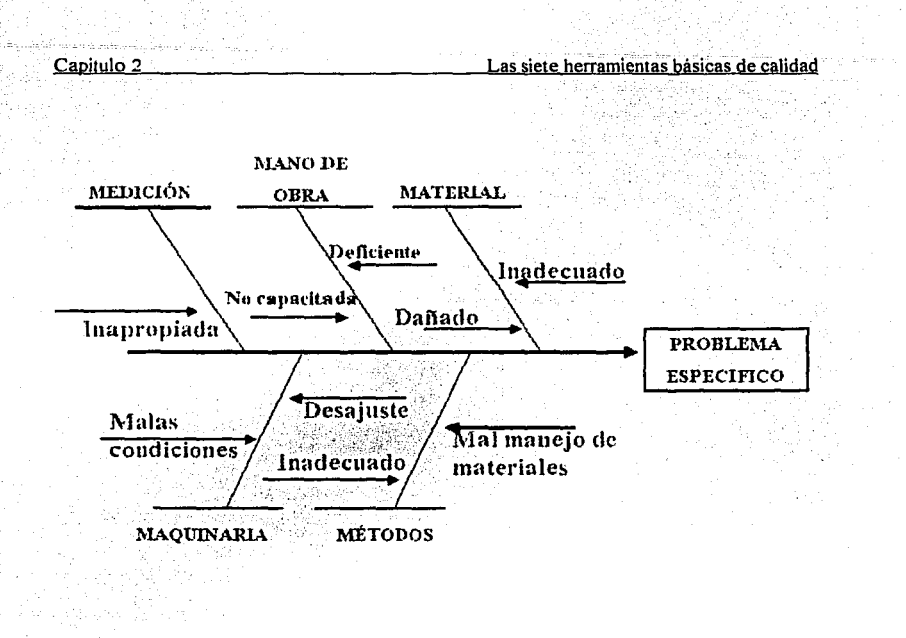

# 2.3 **HISTOGRAMA**

La infonnación obtenida en un grupo de datos es la base de las acciones y decisiones en el control de calidad. El Histograma es una herramienta de mucha utilidad para describir un conjunto de datos. Las caracteristicas que pueden observarse a partir de él son : Localización o Tendencia Central, Forma y Dispersión.

### Construcción de un HISTOGRAMA

PASO 1 .- Determinar el rango de los datos: RANGO es igual al dato mayor menos el dato menor;  $R = > -$ 

PASO 2.- Obtener en número de clases, existen varios criterios para determinar el número de clases ( o barras ). Sin embargo ninguno de ellos es exacto. Algunos autores recomiendan de cinco a quince clases, dependiendo de como estén los datos y cuántos sean. Un criterio usado frecuentemente es que el número de clases debe ser aproximadamente a la raiz.cuadrada del número de datos, por ejemplo. la raiz cuadrada de 30 ( número de articulas ) es mayor que cinco, por lo que se seleccionan seis clases.

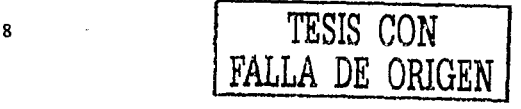

Capitulo 2

PASO 3 .- Establecer la longitud de clase : es igual al rango entre el número de clases.

PASO 4 .- Construir los intervalos de clases : Los intervalos resultan de dividir el rango de los datos en relación al resultado del PASO 2 en intervalos iguales.

PASO 5 - Graficar el Histograma: se hace un gráfico de barras, las bases de las barras son los intervalos de clases y altura son la frecuencia de las clases.

#### EJEMPLO:

A una fabrica de envases de vidrio, un cliente le está exigiendo que la capacidad de cierto tipo de botella sea de13 ml., con una tolerancia de más menos 1 ml., La fábrica establece un programa de mejora de calidad para que las botellas que se fabriquen cumplan con los requisitos del cliente.

#### MUESTREO = 11,12,13,12,13,14,14,15,11,12,13,12,14,15,11,12,16,16,14,13,14,14,13,15,15

 $1^{\circ}$ .  $RANGO = 5 - c$  $16 - 11 = 5$  $2^{\circ}$ . 个名  $3^{\circ}$ .  $5/5 =$ 

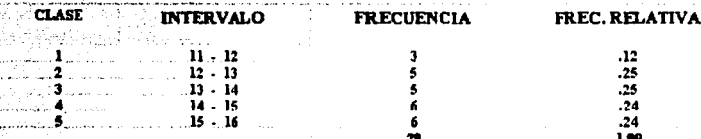

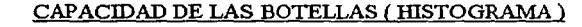

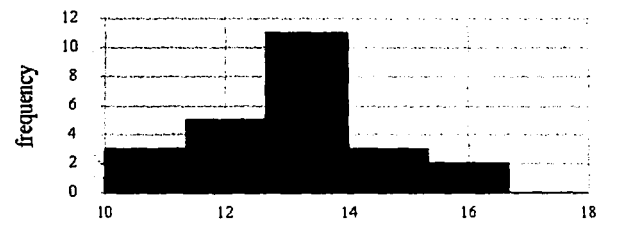

# **2.4 ESTRATIFICACIÓN**

Es una estrategia de clasificación de datos de acuerdo a variables de interés, de tal forma que en una situación dada se encuentren las fuentes de la variabilidad. Esto es importante ya que una forma de buscar la solución de una situación problemiltica es tratando de encontrar las causas de la variabilidad y esto se puede lograr estratificando o clasificando sus potenciales fuentes. A continuación se presentan algunas características y cómo pueden estratificarse :

**OPERARIO** : Experiencia, Edad, Sexo, Turno. **MAQUINARIA O EQUIPO** : Maquina ,Modelo , Tipo, Vida **TIEMPO DE PRODUCCIÓN:** Dia, Semana, Noche, Mes. **PROCESO** : Procedimiento, Temperatura.

Cuando los datos de una estratificación presentan alta variabilidad es frecuente profundizar en una característica y volver a estratificar. Así la estratificación se puede ver como una estrategia de búsqueda de las fuentes de variabilidad, con lo que hecha en forma secuencial, se convierte en una herramienta poderosa y poder profundizar en el entendimiento de un problema y en un instrumento para la mejora continua.

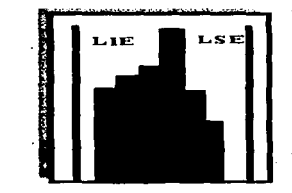

#### **MEDIDAS DE TENDENCIA CENTRAL:**

- **MEDIA ARITMETICA**
- **-LA MODA**
- **-LA MEDIANA**

#### **MEDIA ARITMETICA**

También conocida como X testada, media aritmética, linea central, valor central, valor típico, típica.

 $La media  $\alpha$  X barra, está representada por la suma de las observaciones, dividida entre el$ número total de datos que hay en la serie o conjunto de ellos.

Capitulo 2

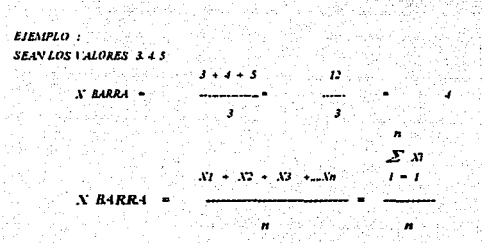

#### **MODA**

El modo o moda es el valor que más frecuentemente ocurre en una serie de observaciones.

```
EJEMPLO
SEAN LAS LECTURAS U OBSRVACIONES 3, 4, 5, 5, 5, 8, 9
X = 5 YA OUE SEREPITE 3 VECES EL 5 SIENDO UNA DISTRIBUCIÓN UNIMODAL
EJEMPLO :
SEAN AHORA 3.8.4.4.5.9.9.7
TIENE DOS MODOS
                           X - 4 = Yiv e r
                    . Bar
YA OUE SE REPITEN 2 VECES CADA UNO SIENDO UNA DISTRIBUCION BIMODAL
```
#### **MEDIANA**

La mediana es otra medida de tendencia central que puede encontrarse arreglando una serie de medidas o datos en forma ascendente o descendente y localizándose al centro. Es decir: si el número de observaciones es non, será la del centro sin ningún cálculo posterior, pero si el número de observaciones es par, habrá que localizar las dos del centro, sumarlas y entonces dividir esa suma entre dos y será la mediana identificada como x ( barra ).

```
EIFMPLO -
SEALA SERIE DE LECTURAS 1.5.4.6.2.9.8
ORDENARLAS : 2, 1, 4, 5, 6, 8, 9
```
ENTONCES X (BARRA) = 5 SIN MAYOR CALCULO PUES ES LA QUE SE LOCALIZA EN MEDIO, EXACTAMENTE A LA MITAD.

 $\sim$  4  $\sim$  4  $\sim$ 

 $\overline{\mathbf{z}}$ 

```
PERO 1 2
SI FUERA EL CASO AHORA : 0, 4, 5, 4, 9, 3
ORDENARLAS : 3.4.5.6.8.9
ENTONCES : SUMAR 5 Y6 DIVIDIR ENTRE DOS
```
 $X$ (BARRA)  $\cdots$ 

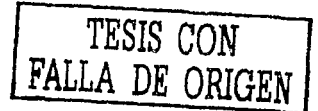

 $\mathbf{1}$ 

# **2.5 HOJA DE VERIFICACIÓN**

La mejora de la calidad implica acciones y decisiones sobre materiales, articulas, lotes, procesos y personal. Para que aquéllas resulten acertadas y oportunas, es necesario contar con información veraz. Por ello es necesario obtener datos de tal forma que se puedan analizar fácilmente.<BR<

Una hoja de verificación es un formato construido especialmente para colectar datos, en la que se especifican todos los factores o todas la variantes de interés de alguna situación. Algunos de los usos de las hojas son :

- $\bullet$ Describir resultados de operaciones o inspecciones.
- Examinar artículos defectuosos.  $\bullet$
- Confirmar posibles causas de problemas de calidad.
- Analizar o verificar operaciones.  $\overline{\phantom{a}}$

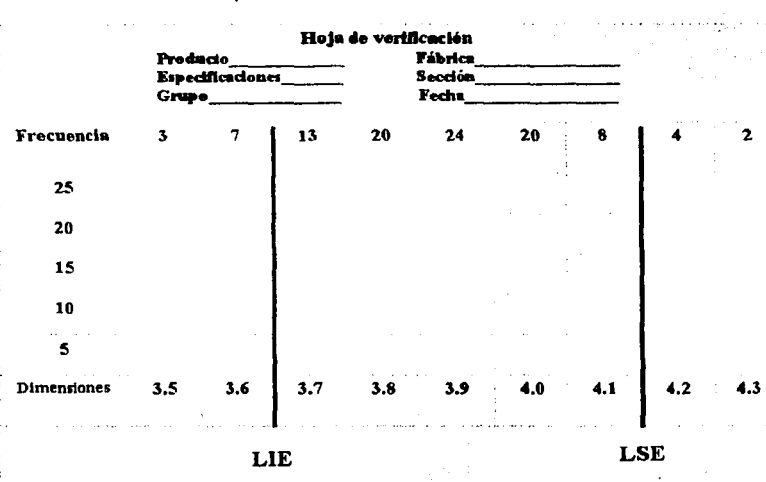

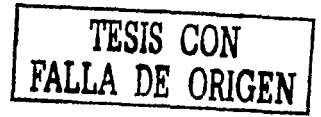

# **2.6 DIAGRAMA DE DISPERSIÓN**

En la búsqueda de las causas de un problema de calidad y en el reto de innovar un proceso de producción es común que sea necesario analizar la relación entre dos factores. Así tal vez sea de interes averiguar si la variación en un factor provoca variación en el otro, es decir, tal yez se trate de investigar si existe una relación de Causa - Efecto entre dos factores

El diagrama de dispersión es una herramienta que permite hacer una comparación o análisis gráfico de dos factores que se manifiesten simultáneamente en un proceso concreto.

 $Si X$  representa un factor y  $Y$  el otro, entonces se mide el mismo tiempo, varias veces, a los dos factores. Las pareias de datos obtenidos con las mediciones se representan en el plano cartesiano y a la gráfica resultante se le conoce como diagrama de dispersión.

A medida que aumenta X

Disminuve

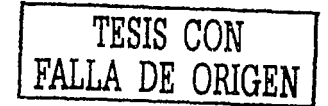

# **2.7 GRAFICOS DE CONTROL**

Las corridas permiten evaluar el comportamiento del proceso a través del tiempo, medir la amplitud de su dispersión y observar su dirección y los cambios que experimenta. Las corridas se elaboran utilizando un sistema de coordenadas, cuyo eje horizontal indica el tiempo en el que quedan enmarcados los datos, mientras que en el eje vertical sirve como escala para transcribir la medición efectuada.<BR<

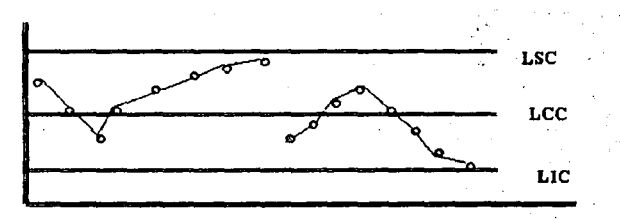

# **Gráfico por Variables**

Muchas de las caracteristicas de calidad se pueden expresar en términos de una media numérica, por ejemplo, podria medirse el diámetro de un tomillo con un micrómetro y expresarse en milimetros. Una caracteristica de calidad medible, como su dimensión, peso o volumen se llama VARIABLE.

#### GRAFICAS X - R

Las cartas X es un diagrama de control para variables continuas que muestra las variaciones en los promedios de los subgrupos, es decir, la carta X trata de reflejar la variación. en la calidad promedio, en esta carta se gráfica la media de cada grupo o muestra.

Se tiene que estimar muestras preliminares, tomadas cuando se considera que el proceso está bajo control. Estas estimaciones suelen basarse en por lo menos 20 a 25 muestras.

Supongamos que se dispone de m muestras, cada una con n observaciones de caracteristicas de calidad. Por lo general n será pequeño, muchas veces igual a 4, *5* o 6. Estos tamaños resultan de la construcción de subgrupos racionales.

14

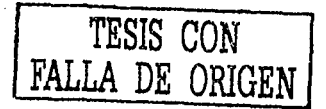

$$
\frac{x_1 + x_2 + x_3 + \ldots}{x} \cdot \frac{1}{x} = \frac{x_1 + x_2 + x_3 + \ldots + x_n}{x}
$$

Demada que se udira  $\overline{X}$  cama la linea central del diserama  $\overline{X}$ 

Capitulo<sup>7</sup>

La amplitud R de la muestra es la diferencia entre el MAYOR y MENOR observación :

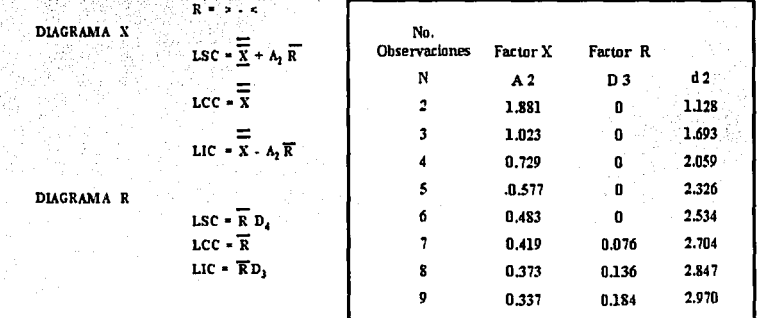

# Gráficos de Individuales

Existen muchos casos en los que el tamaño muestral utilizado para el control del proceso es  $n = 1$ . Esto ocurre frecuentemente cuando se usa una tecnología de Inspección y medición automatizada y se utiliza cada unidad fabricada, también sucede cuando la tasa de producción es demasiado lenta para permitir en forma conveniente tamaños muestrales n > 1, o cuando mediciones repetidas difieren sólo debido a errores de laboratorio o de análisis, como en muchos procesos químicos.

En el procedimiento de control, se emplea la AMPLITUD MOVIL de DOS observaciones sucesivas para estimar la variabilidad del proceso, también es posible establecer un grafico de control.

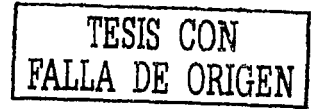

Capitulo 2

A WARD AND ALL AND A LITTLE AND A

GRAFICAS R

**RESIDENCE IN STRATEGIC** 

### GRAFICAS X

 $LSC = R DA$  $LCC = R$ LIC  $= R$  D3  $LSC = X + 3R / d2$  $LCC = X$  $LIC = X - 3R/d2$ 

# **Gráfico por Atributos**

Muchas características de calidad no se pueden representar en forma conveniente por números. En tales casos, cada articulo o producto inspeccionado suele clasificarse como conforme o disconforme con las especificaciones para tal característica de calidad.

Los términos " no defectuoso" o "defectuoso" se utiliza con frecuencia todavía para identificar estas dos clasificaciones de un producto, pero la terminología de "Conformidad" y "Disconformidad" se ha extendido mucho.

La característica de calidad de este tipo se llama *"ATRIBUTO"* 

Algunos ejemplos de características de calidad que son atributos son la Ocurrencia de bielas deformes para motores de automóvil, la proporción de chips de semiconductores no funcionales en una corrida de producción, etc..

Gráfico "p" Porcentaje de Unidades Defectuosas Gráfico "np" Número de Unidades Disconformes Gráfico "c" Número de Defectos por Unidad Gráfico "u" Fracción de unidades Defectuosas

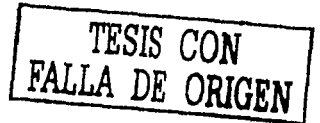

### **CARTASP**

En algunas aplicuciones del diagrama de control de la fracción disconforme. la muestra es una inspección dd 100 % dd rendimiento del proceso durante algún periodo. Como se podrían producir diferentes cantidades de artículos en cada periodo. el diagrama de control tendria entonces un tamaño de muestra variable.

La fracción ( o proporción ) de disconformidades, o fracción disconforme, se define como el cociente del número de artículos disconformes en una población entre el número total de artículos que contiene esta última. Los artículos pueden tener varias características de calidad que el inspector examina simultáneamente. Si no esta conforme con el estándar de una o más de tales características, se clasificará como disconforme.

En general. se expresa la fracción de disconformidad como un número decimal. aunque se usa en ocasiones el llumado porcentaje de disconformidades (que es exactamente el producto de 100 % y la fracción disconforme).

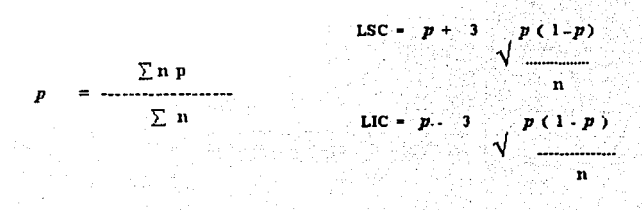

### **CARTASNP**

En ocasiones. una CARTA - P seria más efectiva y causaría más impaéto si el número actual de defectivos fuera registrada y se disminuyera al % defectivo.

Cuando esto ocurre. la carta más apropiada es In carta para número de defeétivos o CARTA - NP . La única diferencia sustancial entre P y NP es que la escala vertical se tabula en No. de Defectivos en lugar de % Defectivo. Cada punto sobre la carta sería el número de defectivos encontrados en la muestra, en lugar de ser el % de defectivos de la muestra.

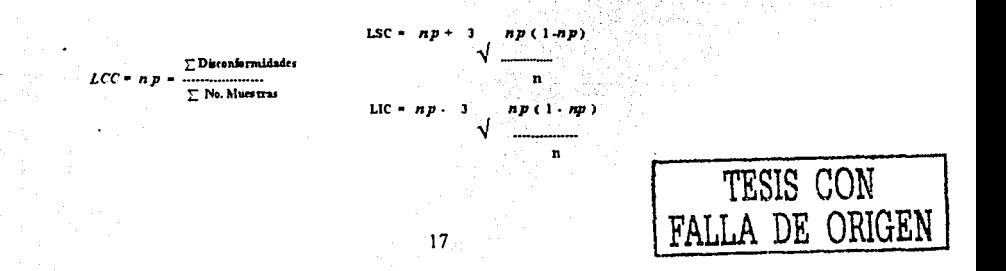

#### Capitulo 2 Las siete herramientas básicas de calidad

#### $\zeta$ .  $\zeta$ **CARTASC DIAGRAMA DE CONTROL DE DISCONFORMIDADES**

Un articulo disconfonne o no confonne es un producto que n satisface una o más de las especificaciones para tal producto. Cada punto especifico en el que no se satisface una especificación resulta ser un **DEFECTO o DISCONFORMIDAD.** Por consiguiente, un articulo disconfonne tendrá, por lo menos, una disconfonnidad. Sin embargo, dependiendo de su naturaleza y su gravedad, es factible que un articulo posea varias disconformidades y, de todos modos, no sea considerado o clasificado como disconfonne.

Por ejemplo, supóngase que se fabrican computadoras personales. Cada unidad podria tener uno o más defectos menores en el acabado de la caja y debido a que no afectan seriamente su funcionalidad se podria clasificar como conforme.

Sin embargo, el tener demasiados defectos se tendría que clasificar como no conforme, ya que ellos serian evidentes para el consumidor, y podría afectar la venta de la unidad.

Es posible desarrollar Diagramas de Control para el número total de disconformidades en una unidad, o bien para el número promedio de defectos por unidad.

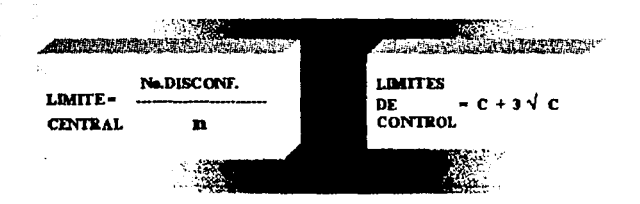

### **CARTAS U**

#### **CONTROL DE DISCONFORMIDADES POR UNIDAD**

Cuando en las cartas C el tamaño de la unidad muestreada no es constante o cuando se inspeccionan varias unidades a la vez, se usa esta carta. En ella se gráfica la proporción de defectos. **u** que es igual al número de defectos en el i\_ésimo subgrupo entre el número de unidades del mismo.

En ocasiones, los diagramas **u,** como los de **p,** se basan en una inspección de la producción al 100 %. Por ejemplo, la inspección de rollos de tela o de papel llevan una situación en la que el tamaño muestra! varía, porque no todos los rollos tiene la misma longitud o anchura.

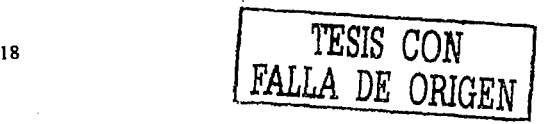

#### Capitulo 2

Las siete herramientas básicas de calidad

Se tendrá una linea central constante : sin embargo los limites de control variaran en forma inversamente proporcional al tamaño n del subgrupo.

No.DISCONF. LIMITE  $- u$ **CENTRAL**  $\mathbf{n}$ 

**LIMITES** DE  $\overline{\mathbf{u}}$  $\overline{u}$  + 3  $\sqrt{ }$ CONTROL  $\overline{\mathbf{n}}$ 

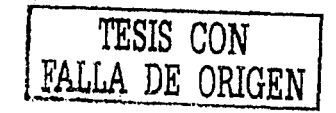

# **Capitulo 3. Camino a la mejora**

*3.1 CONCEPTOS GENERALES* 

QUÉ ES EL CAMINO A LA MEJORA ?

*./'Herramienta para la solución de problemas y el mejoramiento de la calidad .* 

- *./'Secuencia normalizada de actividades utilizadas para solucionar problemas o llevar a cabo proyectos de mejora en cualquier área de trabajo .*
- *./'Es el ciclo de control (Planear ,Hacer, verificar y Actuar)*
- *../Son la herramientas estadísticas básicas que hacen girar el ciclo de control .*
- *./'Es la guía o instructivo que minimiza errores lógicos de la situación del proyecto.*

*./'Es el formato para hacer y mantener la memoria*  tecnológica de la empresa, en término de casos  $de$  mejora.

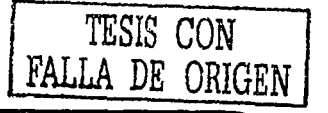

TESIS CON FALLA DE ORIGEN

# *3.1 CONCEPTOS GENERALES*

 $5W/1$ What  $\mathcal{L} = \mathcal{L}$  Qué ?  $\mathcal{L} = \mathcal{L}$  Why  $\mathcal{L}$  Por qué ?  $\mathcal{L}$ Qué se hace ahora? Qué se estará haciendo? Qué deberá hacerse? Qué otra cosa podrá hacerse? Qué otra cosa deberá hacerse? Where  $\cdots$  . Donde?  $\mathbf{w}$ ho  $\mathbf{z}$  Quién ? Quién lo hará? ¿ Dónde se hará? Quién estará haciéndolo? ¿ Dónde se está haciendo? Quién deberá estar haciéndolo? ¿ Dónde deberá hacerse? ¿ En qué otro lugar podrá hacerse? Quién otro podrá hacerlo? ¿ En qué otro lugar deberá hacerse? Quién otro deberá estar haciéndolo?  $\therefore$  How  $\therefore$   $\therefore$   $\therefore$   $\text{Como?}$ When *i* Cuándo ? ¿ Cómo se hace actualmente? Cuándo se hará? ¿ Cómo se hará? Cuándo estará hecho? ¿ Cómo deberá hacerse? Cuándo deberá hacerse? ¿ Cómo se podrá usar este método En que otra ocasión deberá hacerse? en otras áreas? En que otra ocasión podrá hacerse? ¿ Cómo podrá hacerse de otro modo?

# *3.2 PROBLEMAS Y PROYECTOS*

# **DEFINICIÓN DE PROBLEMA**

- Cuestión que se trata de resolver por medio de procedimientos científicos.
- Asunto dificil. delicado. susceptible de varias soluciones. (Diccionario Larousse 1996).
- Desviación respecto a un resultado o comportamiento deseado (Ámbito Industrial)
- Una situación muy compleja que demanda acciones.
- Algo que está funcionando mal. o la causa de que ese algo esté funcionando mal.
- U na decisión dificil ·

### **PROYECTO**

• Es un problema en vías de solución

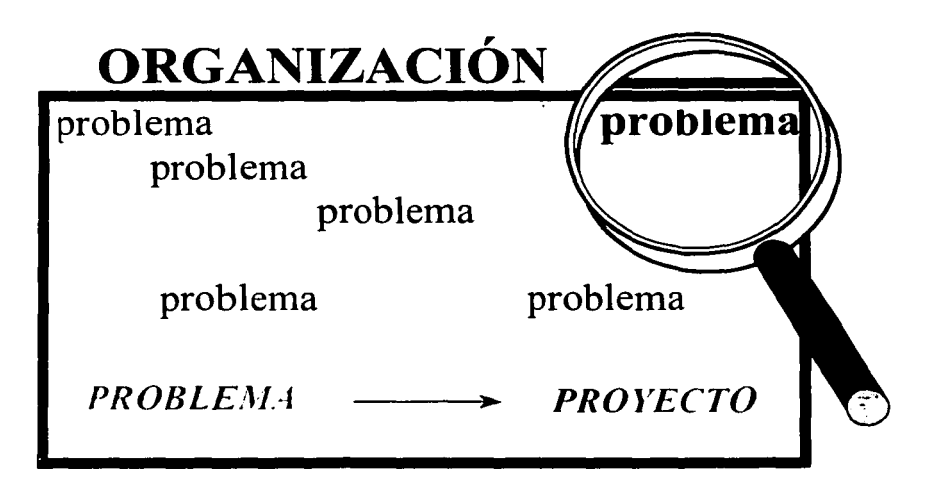

Capitulo 3 Camino a la mejora -

# *3.2 PROBLEMAS Y PROYECTOS*

EJEMPLOS:

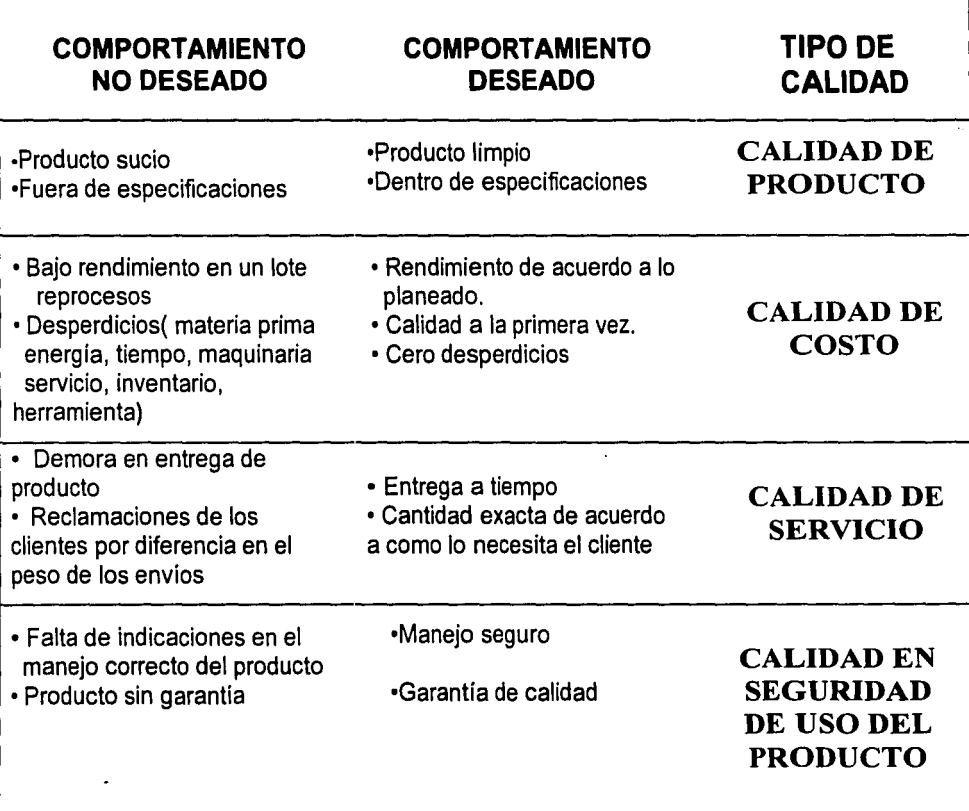

### *3.3 LOS 8 PASOS DEL CAMINO A LA MEJORA*

1.- DETERMINAR EL PROYECTO

2.- DESCRIBIR EL PROBLEMA

3.- ANALIZAR LAS CAUSAS

4.- ESTABLECER CONTRAMEDIDAS

5.- EJECUTAR CONTRAMEDIDAS

6.- VERIFICAR RESULTADOS

7.- MANTENER ESTANDARES

8.- DEFINIR NUEVOS PROYECTOS

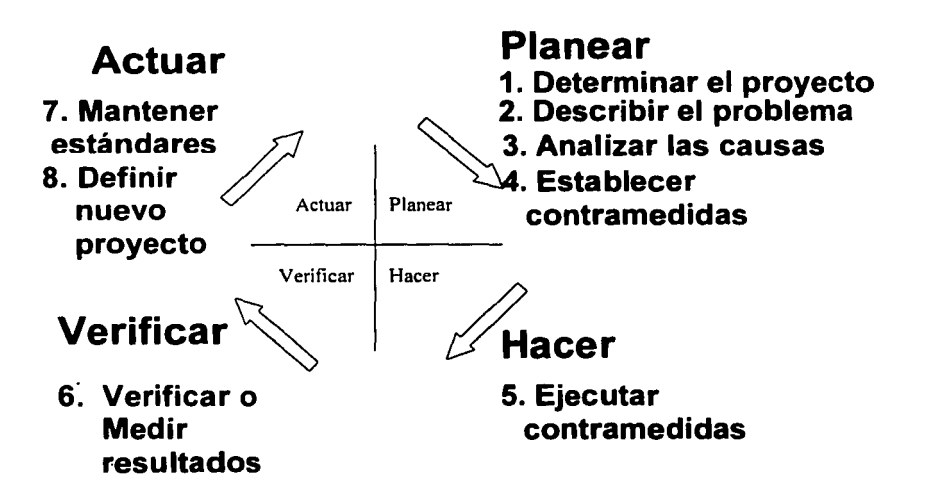

### *3.3 LOS 8 PASOS DEL CAMINO A LA MEJORA Paso l. Determinar el Provecto*

### **Objetivos:**

<sup>T</sup> Definir con claridad el proyecto.

 $\mathcal{F}$  Determinar las razones por las cuales se va a trabajar en ese provecto y no otro.

<sup>T</sup> Definir la meta.

 $\sigma$  Identificar la mejora que se persigue en términos del impacto que tiene en el cliente interno o ex terno.

### **Cómo realizarlo: Utilice las 5W /lH**

## OUÉ:

 $\boxtimes$  Elabore una lista de los problemas o situaciones que se pueden mejorar en sus actividades o en su área de trabajo.

 $\boxtimes$  Identifique cuáles son los problemas prioritarios ( pocos vitales )

- $\boxtimes$  Seleccione aquel problema que se convertirá en el proyecto  $\cdot$
- $\boxtimes$  Enuncie el proyecto en términos de la diferencia entre el estado actual y el deseado

. -': \_\_ , ·--

 $\boxtimes$  Define una meta que se pueda cuantificar, medir y verificar $\degree$ 

### *Sugerencias:*

- Es importante que el valor de Ja meta sea realista, no ideal.  $\bullet$  .
- Cuando el proyecto incluya muchos tipos de problemas, divídalo en sub-proyectos para facilitar su manejo.
- Si los sub-proyectos son similares entre sí, trabaje sólo con uno y utilice los resultados para los demás.

### **PORQUÉ:**

 $\boxtimes$  Defina claramente las razones por las cuales se trabajara en ese proyecto en particular

25

----------.. - ~---

# *3.3 LOS 8 PASOS DEL CAMINO A LA MEJORA Paso* **J.** *Determinar el Provecto*

# *CUÁNDO:*

 $\boxtimes$  Defina la fecha límite para alcanzar la solución del problema, esto es. la terminación del proyecto.

# *DÓNDE:*

 $\boxtimes$  Determine la extensión y ubicación del proyecto.

# *CÓMO:*

 $\boxtimes$  Reuna toda la información disponible, cualitativa y cuantitativa, que permita:

### Sugerencias:

- Señalar la importancia que tiene  $\cdot$  sus efectos y las consecuencias.  $\blacksquare$
- $\blacksquare$ Mostrar el comportamiento histórico,
- $\blacksquare$ Definir el grado de mejora que se pretende lograr.
- Establecer el beneficio esperado con la mejora.

# *QUIÉN:*

0 Determine los responsables de llevar a cabo cada una de las etapas del proyecto. las cuales corresponden a los pasos del camino a la mejora.<sup>1</sup>

### $Superencias:$

- ù Defina cuál es el problema, no cuál. sería la solución.
- Concéntrese en el efecto para que quede claro qué es lo que se está desviando y no por qué se esta desviando.
- Muestre la diferencia entre lo que es y debería ser. comparando con los requerimientos del cliente. la norma o las especificaciones.
- Cuantifique el problema estableciendo cuándo. cuánto y qué tan frecuentemente ocurre.

### *3.3 LOS 8 PASOS DEL CAMINO A LA MEJORA Paso 1. Determinar el Provecto Sugerencias:*

- Evite términos y conceptos muy amplios o ambiguos.
- Señale las personas o áreas que se afectan.

### Todavía no debe hacerse ningún intento por definir causas o posibles soluciones

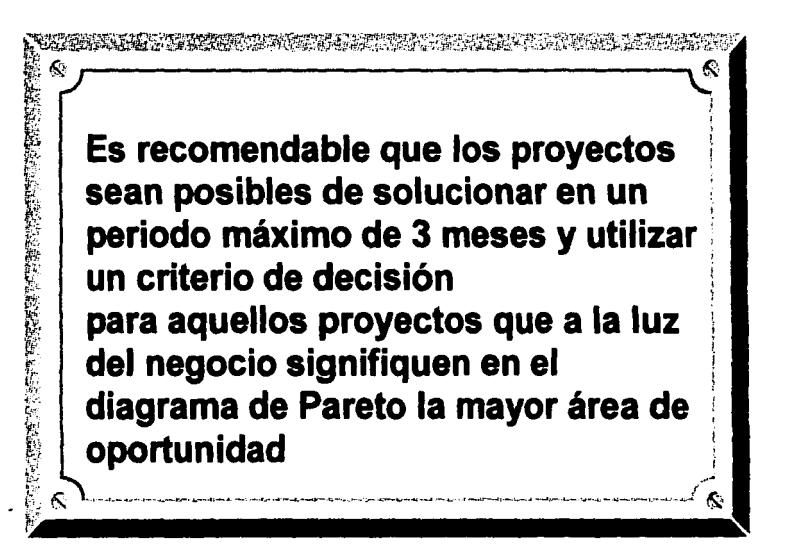

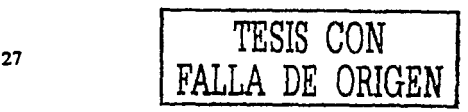

## *3.3 LOS 8 PASOS DEL CAMINO A LA MEJORA Paso 2. Describir el problema*

### Objetivo:

Definir la situación actual. observando el problema desde diversas perspectivas y recolectando la mayor información acerca del mismo

### Cómo realizarlo:

 $\boxtimes$  Describa el problema considerando el tiempo en que ocurre y el tipo de defecto.

 $\boxtimes$  Describa el problema considerando aspectos circunstanciales y el síntoma presentado.

 $\boxtimes$  En cuanto a la recolección de información o datos conteste las siguientes preguntas : cuándo. por cuánto tiempo quién . cómo .en que formatos, cuales unidades..

# *Paso 3. Analizar las causas*

### Objetivo:

Identificar las causas que tienen mayor impacto en el problema o que lo ocasionan y sobre las cuales se va a trabajar.

### Cómo realizarlo:

### Parte 1) ESTABLECER HIPÓTESIS

 $\boxtimes$  Genere lluvia de ideas sobre las posibles causas.

- 0 Elabore un diagrama Causa-Efecto.
- $\boxtimes$  La expresión del efecto en el diagrama debe ser tan concreta como sea posible.

 $\boxtimes$  Hay que reducir el número de causas hipotéticas con base en los datos( paso 2 de la ruta).

Los elementos que no correspondan a la \'ariación en los resultados deberán descartarse.

FALLA DE ORIGEN

# *3.3 LOS 8 PASOS* **DEL** *CAMINO A LA MEJORA Paso 3. Analizar las causas*

### **Parte 2) PROBAR HIPÓTESIS**

 $E$  Tenemos que obtener nuevos datos a partir de un plan para probar las hipótesis.

 $\boxtimes$  El probar las hipótesis significa investigar si realmente existe una relación entre las causas posibles y los resultados, y si así es, cuantificar tal relación. Lo que se debe hacer es investigar la causa por la acción. Esto requiere mucho de prueba y error.

 $\boxtimes$  Es posible que la causa principal sea uno o varios elementos que tienen la misma influencia en los resultados.

E2I Es factible evidenciar una causa reproduciendo intencionalmente el problema, activando la causa.

# *DETERMINAR LA CAUSA RAÍZ*

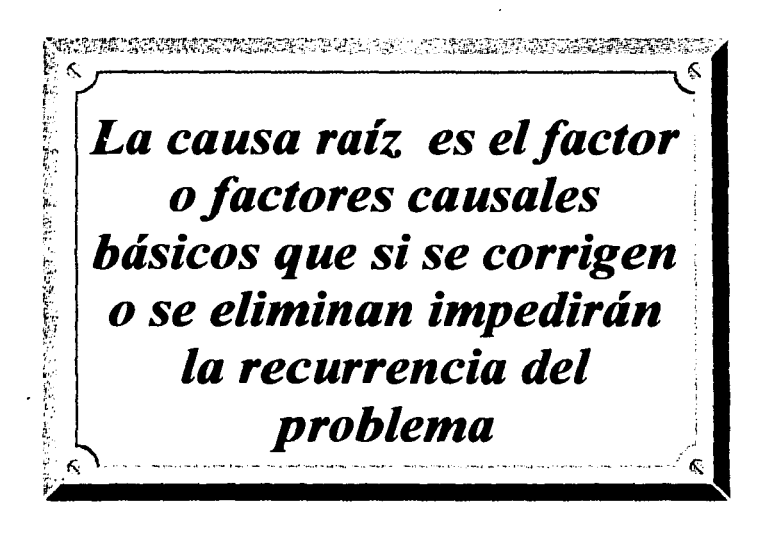

### *3.3 LOS 8 PASOS DEL CAMINO A LA MEJORA Paso 3. Analizar las causas*

# *IDENTIFICACIÓN DE LA CAUSA RAÍZ*

### Análisis del cambio.

El objeto es descubrir qué ha cambiado en el sistema entre el tiempo que se estaba trabajando bien y su falla.

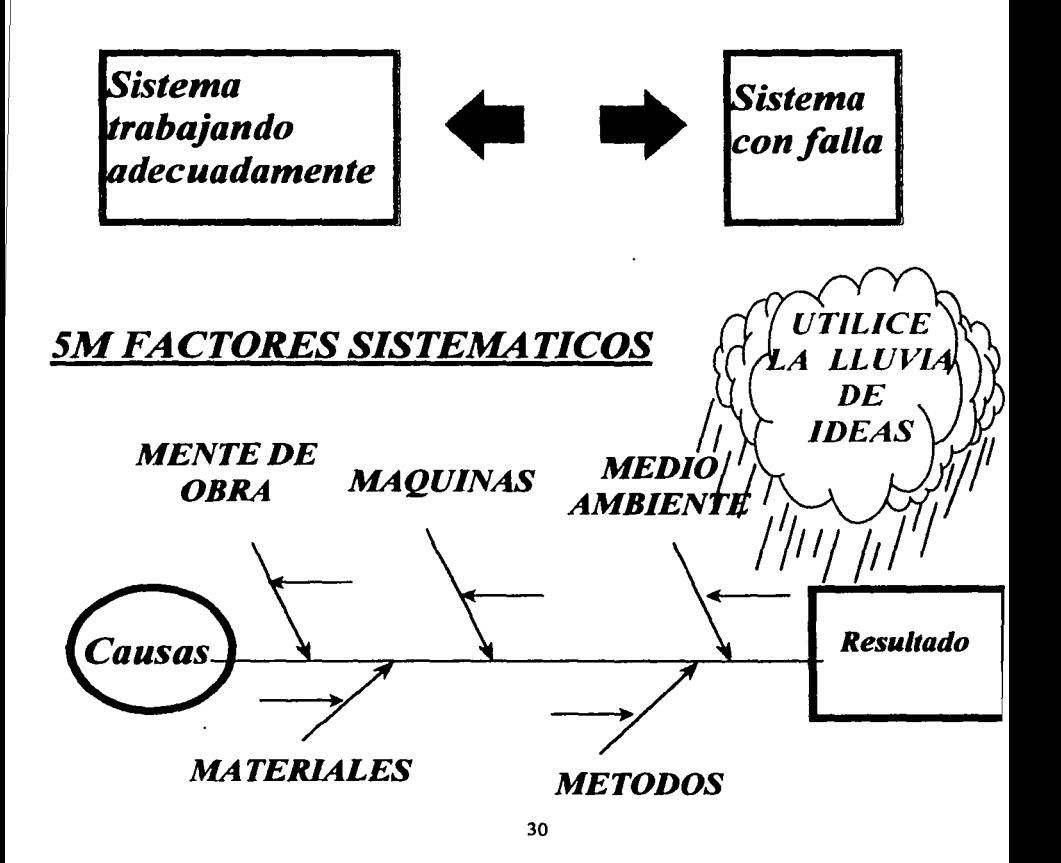

## *3.3 LOS 8 PASOS DEL CAMINO A LA MEJORA Paso 3. Analizar las causas*

# **5M FACTORES SISTEMATICOS**

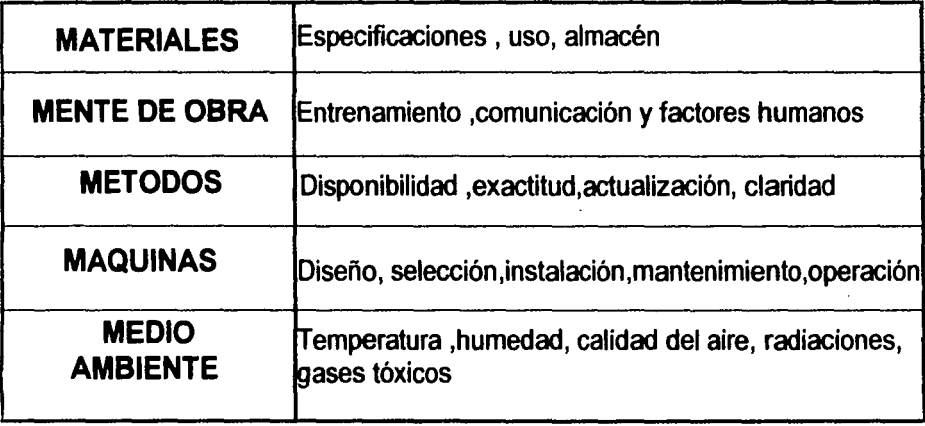

 $-\frac{1}{2}$  ,  $-\frac{1}{2}$  ,  $-\frac{1$
# *3.3 LOS 8 PASOS DEL CAMINO A LA MEJORA Paso 4. Establecer Contramedidas*

### **Objetivo:**

Determinar las acciones paniculares que van a realizar . para minimizar o eliminar las causas principales

# **Cómo realizarlo:**

•Debe hacerse una distinción entre acciones remediables y acciones preventivas, • Asegúrese que las acciones no produzcan otros problemas (Efectos laterales). Si esto sucede adopte otras acciones o diseñe remedios para los efectos secundarios.

# **Ejemplos:**

 $\blacktriangledown$  Entrenamiento al personal de mantenimiento y operación en la forma , lugar y tiempo planeados.

Interruptores con llave cuando el personal de mantenimiento esté trabajando con una determinada

máquina.

 $\checkmark$  Fusibles para sobrecargas de electricidad.

,¡"Parámetro de operación inadecuado.

# *Paso 5. Ejecutar contramedidas*

### **Objetivo:**

Ejecutar las acciones que se han planeado. y llevar un registro de los resultados que se obtengan durante un periodo determinado.

# **Cómo realizarlo?**

• Dele seguimiento fiel a las acciones planeadas

• Registre toda la información que permita conocer los resultados que se obtengan

# El logro de los objetivos iniciales depende de qué tan bien se **apliquen las acciones planeadas**

# *3.3 LOS 8 PASOS DEL CAMINO A LA MEJORA Paso 6. Verificar resultados*

### **Objetivo:**

Comprobar la efectividad de las acciones desarrolladas sobre los resultados tanto parciales como finales definidos en la planeación

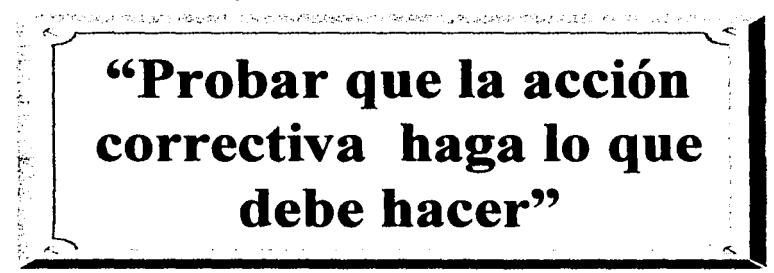

# **Cómo realizarlo?**

*r:J;F'* **Utilizando el miamo formato** , compare los datos obtenidos en el problema tanto antes como después de haber emprendido las acciones.

*F* Pregunte *i*. Qué tan bien se ha prevenido la recurrencia?

<sup>F</sup>Convierta los efectos en términos monetarios.

*r:J;F'* Compare los resultados con la meta.

F' Si existen otros efectos, buenos o malos, haga una lista de ellos.

*r:J;F'* Si los resultados indeseables continúan ocurriendo es necesario regresar al paso 2 y empezar de nuevo.

# *Sugerencias:*

- Compare los Indices antes y después de ejecutar las acciones.
- Compare los resultados con la meta en cada etapa del proyecto.
- Incluya todo efecto bueno o malo, como parte de los resultados obtenidos.
- Si la verificación indica una mejora significativa, aunque no se haya logrado la meta inicial, continúe con el siguiente paso de lo contrario, hay que revisar el proceso . seguido hasta aquí.

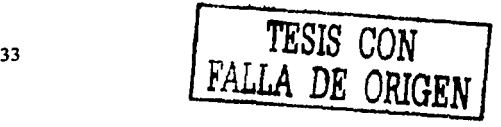

# 3.3 LOS 8 PASOS DEL CAMINO A LA MEJORA Paso 7. Mantener Estándares

### Obietivo:

Remover las causas del problema de tal forma que éste no vuelva a ocurrir y asegurar el seguimiento del nuevo procedimiento establecido.

### Razones principales para la estandarización:

· Sin ellos, las acciones emprendidas para resolver el problema regresarán gradualmente a las antiguas formas de trabajo y conducirán a la recurrencia del problema.

## Sugerencias:

- Sin estándares claros es muy probable que el problema ocurra de nuevo cuando se involucre nueva gente al trabajo.
- Los estándares deben convertirse en una parte de la forma de pensar y hábitos de trabajo de los empleados.

# Cómo realizarlo?

 $\boxtimes$  Identifique claramente las 5w/ 1H para el trabajo mejorado y úselas como estándar.

 $\boxtimes$  Deben llevarse a cabo correctamente las preparaciones y comunicación necesaria respecto a estándares.

 $\boxtimes$  No importa que tan buenos sean los estándares sin educación ni entrenamiento estos no se llevarán a cabo como deberían y en consecuencia no puede prevenirse la recurrencia de problemas.

⊠ Debe establecerse un sistema de aseguramiento para verificar que los estándares se están siguiendo.

Ejemplo. QS-9000

# *3.3 LOS 8 PASOS DEL CAMINO A LA MEJORA Paso 8. Definir nuevos provectos*

# PASO 8

# DEFINIRNUFVOS PROYECTOS

# **CAPITULO 4. CASO PRÁCTICO**

# **COMO DOCUMENTAR UN CAMINO A LA MEJORA.**

# **DEFINICIÓN DE PROBLEMA**

El área en la que se va a desarrollar este proyecto se ha caracterizado por tener la maquinaria en mal estado. debido a la falta de un mantenimiento apropiado generado por el exceso de trabajo. asimismo la maquinaria tiene mas de 40 años de vida. Actualmente esta área es la encargada de alimentar a todas las prensas de la planta, en total son 4 líneas de prensas para producción. con consumos variables cada una de ellas.

- $\blacksquare$ Existen tres formas para la habilitación del acero, el primero es directamente de rollo a hoja. el segundo es de rollo a plantilla (utilizando una prensa y un troquel especifico). y el tercero es que después de ser cortado a hoja. requiera un corte adicional en una cizalla.
- $\blacksquare$ El equipo actual de corte presenta un alto grado de error de hasta 4 mm de variación en el avance de la piezas grandes. Lo que ocasiona un elevado Indice de rechazos en prensas y una mala imagen del área referida hacia los otros departamentos de la planta.
- Esto aunado al incremento a las ventas de Metalsa pronosticados al año 2000, por lo tanto es claro que no se podrá cumplir con los incrementos en la capacidad ni con las entregas a tiempo. Lo que funciona como justificación de este proyecto y su nombre derivado del "Incremento en la capacidad Productiva 2000" o bien "ICP 2000".
- $\blacksquare$ Este incremento de capacidad en la producción, no podia venir solo. También se espera un incremento en la capacidad de almacenaje por la introducción de nuevos proyectos y nuevas partes a producir. por lo que se tiene que considerar el incremento en la capacidad de los almacenes en rollo y de blanks (láminas) como alcance en este proyecto.
- $\bullet$ Se ha hablado de una línea de corte de acero pero actualmente se utilizan dos cizallas (dentro de la misma área). Una operación adicional que llevan las láminas que además de ser cortados a cierto avance se deben de recortar a un ancho especifico. Las dos cizallas con las que cuenta esta área están también en malas condiciones. por las mismas razones no cumplen con los requerimientos ni tolerancias con las que deben cumplir ( +/- 0.5mm). también forman parte de este proyecto.

··--·--·---'--· ·-- ·-----· ··--------'-'------~-

# **DEFINICIÓN DE PROBLEMA**

- $\bullet$ En este punto se tiene que indicar que el proyecto de ICP-2000 se ha comenzado prácticamente en toda la planta y en todas las áreas, ya que los incrementos en las capacidades no solo son en el cone del acero. sino en la capacidad total de la planta.
- Aunque en este proyecto solo se hará referencia al área de habilitación de acero.

. . . ··'·· .. ·

# **PASO 1: Determinar el Proyecto "PLANEAR" QUÉ: ¿Que se puede mejorar en mi área de trabajo?**

En el área de habilitación se pueden mejorar muchas cosas:

1.- En esta área se tienen muchos tiempos muertos. y no se cumple satisfactoriamente con el programa de entregas a los clientes internos.

2.- Existen constantes paros en la máquina de corte a hoja debido a las descomposturas de la grúa viajera. cuando esto ocurre dificilmente no se puede alimentar al desenrollador que alimenta a la línea de corte.

3.- En este departamento se cuanta con dos cizallas y son utilizadas cuando algún material requiere de otro corte adicional, dichas máquinas se encuentran en muy mal estado por lo que tampoco logran completar el trabajo de manera eficiente, además que la calidad del corte no es buena tanto en rebabas como en tolerancia.

4.- En cuanto al almacenaje de los rollos de acero se realiza a dos niveles, por lo que el espacio no se aprovecha al máximo en lo que respecta a la altura de la nave.

5.- Para el almacenaje de las cintas de acero. no se tiene ningún sistema definido. las cintas no se tienen en orden y algunas veces representan un peligro para los trabajadores. que caminan cerca de dichas cintas. si se llegara a caer una cinta sobre una pierna y/o pie podría lastimar gravemente a algún trabajador.

6.- Para el transporte de los rollos de acero se utiliza un gancho y cadenas de acero, las cuales dañan los filos del diámetro interior de cada rollo incrementando el scrap en el área ya que las vueltas dañadas van de 4 a 12 metros de longitud. además que hay veces que de estar tan dañadas también se dificulta el montaje en el porta rollos.

7.- El almacenamiento en el área es demasiado peligroso ya que se almacenan paquetes arriba de otro sin ninguna regla o procedimiento que indique cuantos paquetes de lámina pueden ser estibados. Por las mismas razones se complica su conteo. identificación. extracción. colocación y acceso a la hora de alguna auditoria o verificación de calidad.

8.- Problemas de goteras en las naves de producción ocasiona que se oxiden los materiales e incrementa la cantidad de scrap. en el almacén de acero y reciclados.

9 .- Los operadores de la linea de corte invierten mucho tiempo en el apilamiento de hojas de acero.

10.- Actualmente existe un solo coordinador de equipo (supervisor) en la línea y se cuenta con 3 turnos por lo que por esta razón algunas veces no se completa el trabajo, siendo que en otras lineas de prensas existen de dos a tres coordinadores, uno para cada turno de trabajo. faltando al menos un coordinador de equipo.

# **PASO 1: Determinar el Proyecto "PLANEAR" QUÉ:¿ Que se puede mejorar en mi área de trabajo?**

11.· A los pasillos les falta mantenimiento y lucen muy mal. existe un contraste con las demás áreas que lucen muy limpias y ordenadas.

## **Pocos Vitales:**

El siguiente diagrama de Pareto representa los tiempos muertos en este departamento y fueron evaluados con las personas involucradas. se les asignó un porcentaje de importancia a cada una de ellas. obteniendo los siguientes resultados:

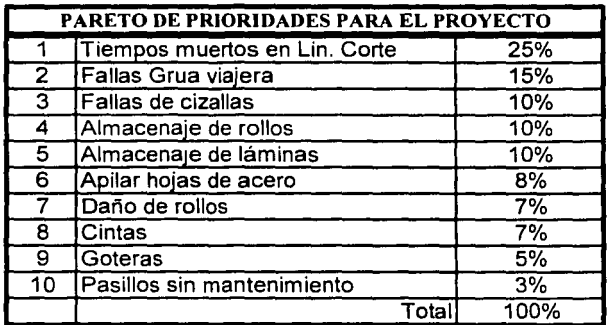

Para la administración el problema más agudo es el de los tiempos muertos en la línea de corte. por lo que siendo tan notorio este problema se llega a la siguiente determinación: "Se selecciona el problema de los tiempos muertos en la Línea de corte como provecto".

# **PASO 1: Determinar el Proyecto "PLANEAR" QUÉ: ¿Que se puede mejorar en mi área de trabajo?**

### **Pocos Vitales:**

# **QUEDANDO GRÁFICAMENTE DE LA SIGUIENTE FORMA:**

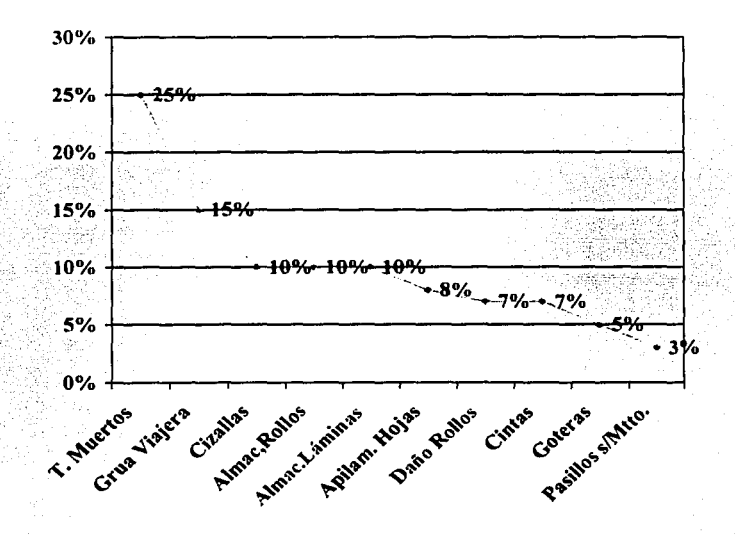

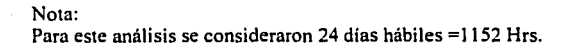

# PASO 1: Determinar el Proyecto "PLANEAR" COMO: ¿Información cuantitativa y datos históricos?

PARETO DE LOS TIEMPOS MUERTOS (DOWN TIME) EN EL AREA DE HABILITACIÓN.

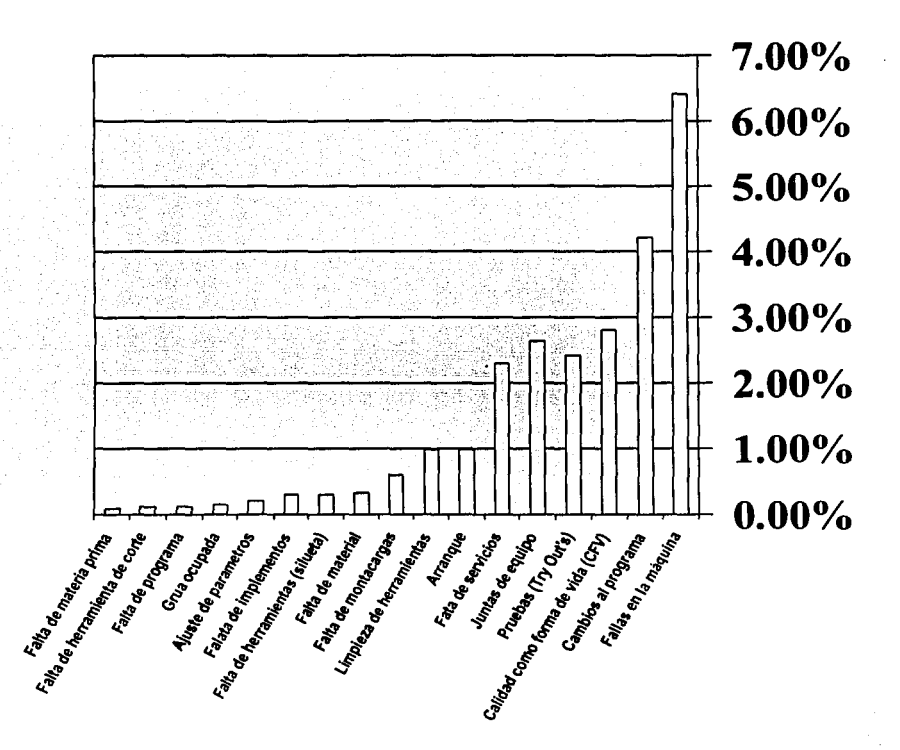

Capitulo 4

### PASO 1: Determinar el Proyecto "PLANEAR" QUIÉN: ¿ Quienes desarrollarán cada etapa del camino a la mejora ?

Los responsables del desarrollo integral de este proyecto serán:

- Departamento: Desarrollo de Nuevos Proyectos  $\blacksquare$ Responsable del ICP 2000 a nivel planta: Ing. Alfredo Guevara.
- Responsable ICP 2000 del Proyecto de Habilitación: Ing. Jaime Eduardo Youshimatz  $\blacksquare$ Sotomayor.

ACONTINUACION SE MUESTRA EL ORGANIGRAMA PARA EL DESARROLLO DE **ESTE PROYECTO:** 

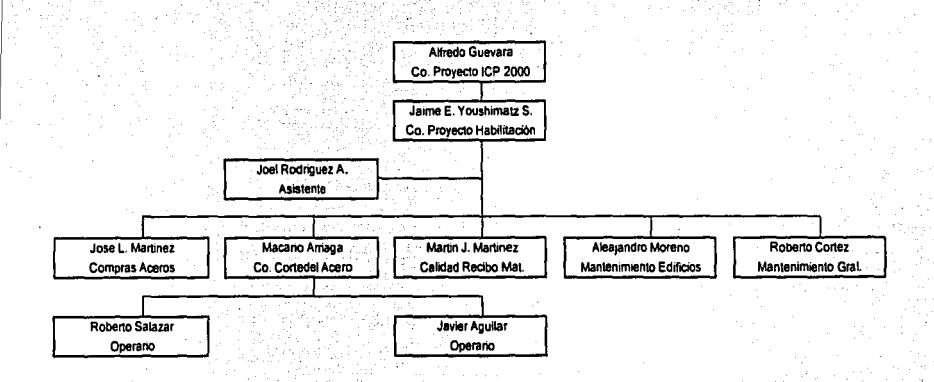

# **PASO 2: Describir el problema "PLANEAR"**

El problema de tiempos muertos en la línea de corte en el área de habilitación lleva ya mucho tiempo. Podríamos hablar de mas de tres años. y que se presenta mas seguido cuando se presentan aumentos en los requerimientos de producción y no se puede cumplir con el programa de producción. Podemos decir que las fallas del equipo son demasiado frecuentes y que representan demasiado tiempo-hombre invertido en su reparación y en tiempos extras que aumentan los costos de producción y directamente a los gastos de operación Por los exagerados paros de línea. lo operadores al parecer se ven favorecidos con menos actividades aunque en algunas veces cuando los paros son prolongados (algunas horas) se aprovechan para organizar algunos cursos rápidos de seguridad o de otros temas. Por otro lado también se ven incrementados sus ingresos semanales con el numero tan grande de horas extras que llegan a percibir. Cuando el fallo no se presenta fisicamente en algún equipo de la línea de corte. sino es más bien por descompostura de la grúa viajera. se trata de abastecer en la línea de algún otro modo. cuando por algún motivo no se puede surtir los paros duran de dos a tres días aún teniendo materiales urgentes en espera.

Por lo anterior. el mal funcionamiento de la grúa viajera. representa un factor de riesgo crítico para la producción.

Se ha anunciado un incremento en los requerimientos para el año 2000. **de 1600 Tons a 3000 tons.** De acero que serán procesadas en la línea al mes. Lo que convierte a una condición crítica a este proyecto.

### **A CONTINUACION SE MUSTRA LA LINEA DE CORTE ACTUAL:**

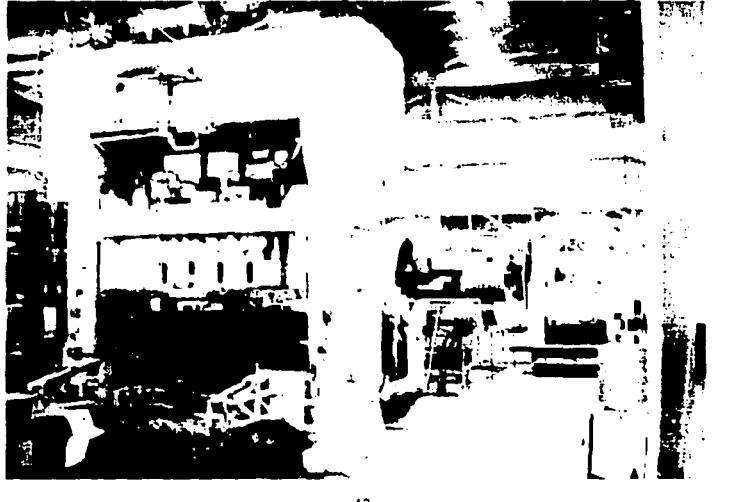

# PASO 3: Analizar las causas Lluvia de Ideas:

"PLANEAR"

Las posibles causas del incumplimiento del programa de producción podrían ser entre otras las siguientes:

1.- La falta de una programación certera y adecuada que garantice el aprovechamiento óptimo del equipo y del tiempo del personal.

2.- El mal uso del equipo que por falta de adiestramiento del personal y que ocasiona fallas en el proceso y por lo tanto paros de máquina.

3.- El mal estado del equipo presenta fallas repetidas e inevitables que ni siquiera el personal de mantenimiento puede prevenir.

4.- El personal puede estar saboteando el equipo intencionalmente para trabajar menos. o bien para poder ganarse tiempos extras.

5.- El equipo puede trabajar, sin embargo el programa de mantenimiento esta mal ideado y no cumple con las necesidades del equipo.

Canitulo 4

Caso Práctico

"PI ANFAR"

### PASO 3: analizar / causas Diagrama Causa y Efecto

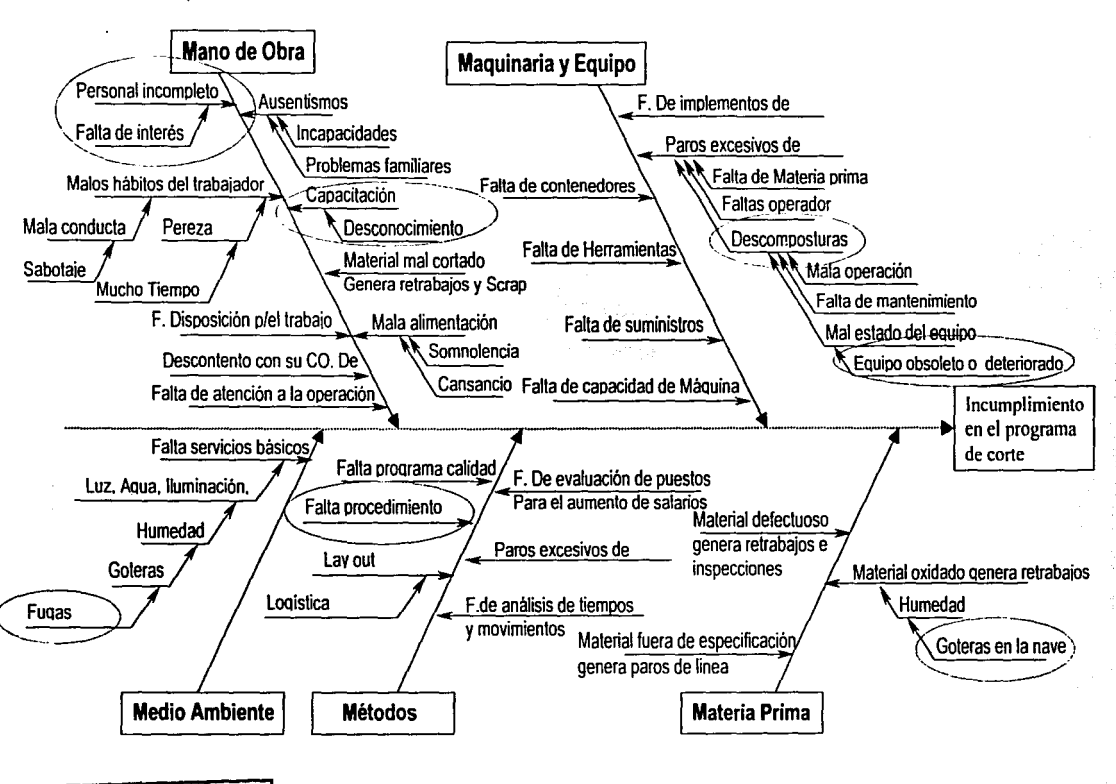

which photonical lite

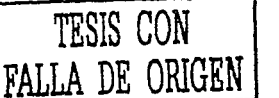

# **"PLANEAR"**

# **PASO 3: Analizar las causas Parte 1: Establecer Hipótesis**

Del listado original de posibles causas o lluvia de ideas, se **eliminan** las siguientes propuestas (l. 4 y 5 ). después de analizar el diagrama de Causa y Efecto:

1.- La falta de una programación certera y adecuada que garantice el aprovechamiento óptimo del equino y del tiempo del personal.

4.- El personal puede estar saboteando el equipo intencionalmente para trabajar menos, o bien para poder ganarse tiempos extras.

5.- El equipo puede trabajar. sin embargo el programa de mantenimiento esta mal ideado y no cumple con las necesidades del equipo.

Y del diagrama causa y efecto se obtuvieron varias causas nuevas:

1.- La falta de personal complica el trabajo de los operarios, ya que tienen que detener sus actividades para poder realizar algunas otras indispensables también.

2.- Las goteras generadas por las lluvias aumentan el material no conforme y también las oxidaciones en los rollos descubiertos.

3.- La falta de procedimientos para el ajuste de parámetros en las máquinas. para evitar posibles daños.

Las causas que se confirmaron son las siguientes (los puntos 2 y 3 de la lluvia de ideas): 4.- El mal uso del equipo que por falta de adiestramiento del personal y que ocasiona fallas en el proceso y por lo tanto paros de máquina.5.- El mal estado del equipo presenta fallas repetidas e inevitables que ni siquiera el personal de mantenimiento puede prevenir.

# **Parte2: Probar Hipótesis**

Las tres primeras causas de las hipótesis anteriores están mas que comprobadas; la falta de personal es más que evidente y también sus efectos. las goteras de igual manera, la falta de procedimientos para la operación de las máquinas se pudiera comprobar siempre y cuando el equipo se encuentre en óptimas condiciones. ya que en estos momentos hay actividades que se realizan para poder trabajar con el equipo, cuando no deberían de existir tales como amarrar ciertas piezas. como trapos para que no se safen o calzar el equipo con láminas para que trabaje, etc ... Las dos últimas cusas si se pueden comprobar, sobre todo la parte de la capacitación. La del equipo en mal estado es evidente debido a que no existen en muchas ocasiones las refacciones y se tiene que improvisar. además de que el equipo no cumplirá con la calidad y las velocidades requeridas para el año 2000.

Con los análisis realizados anteriormente resulta que por el desgaste. los años de uso, la baja calidad en el corte y que la maquinaria no será capaz de producir los requerimientos para el año 2000. se tiene que como principal causa raiz es lo siguiente:

### . **"EL MAL ESTADO, DETERIORO, OBSOLESCENCIA E INCAPACIDAD DE PRODUCCION DEL EQUIPO DE CORTE DEL ACERO"**

---------------~-··---·--~-c.\_c\_

### Capitulo 4

# **PASO 3: analizar las causas Parte2: Probar Hipótesis**

Lo anterior se presentó a la Dirección de la compañía realizando un análisis de costo-beneficio para comprobar que el proyecto se pague en un tiempo no mayor a tres años como lo establecen las políticas de la empresa. siendo este análisis aprobado.

EL incremento en el corte trae como consecuencia tener mayores volúmenes de acero almacenado en rollo y en hojas: así como el manejo requerirá ser mas eficiente, por lo que se desarrollará el proyecto en la adquisición de maquinaria. el reordenamiento de los materiales. manejo y su logística en el Lay out.

### ANÁLISIS DE FACTIBILIDAD PARA LA ADQUISICIÓN DE UNA LÍNEA DE CORTE VS. MAQUILA EXTERIOR.

### ANALISIS COMPARATIVO ENTRE ACEROS PRIME Y METALSA

### NECESIDADES

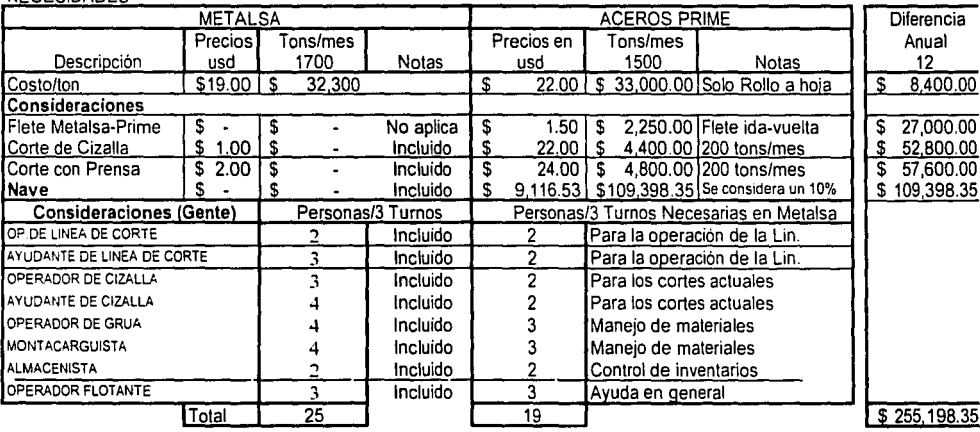

## **CONCLUSION**

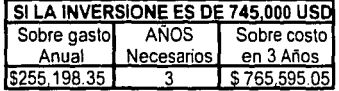

# **PASO 3: analizar las causas "PLANEAR" Situación del equipo actual : CADENAS**

Todos los movimientos del acero se realizan con cadenas, provocando que el acero sufra daños en los bordes interiores y exteriores implicando costos por scrap

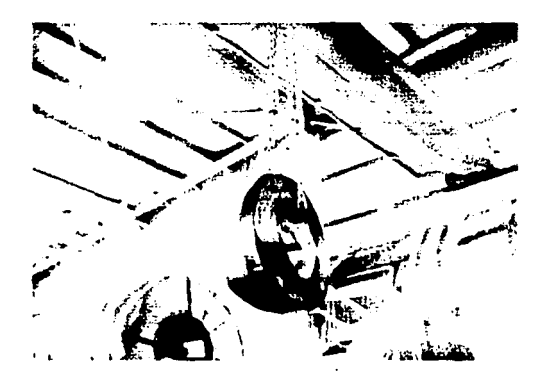

# **Situación del equipo actual: CIZALLAS**

Se cuenta con 2 cizallas marca Chicago pero continuamente presentan diversas fallas y muchos paros por mantenimiento. los cortes muestran rebabas y las tolerancias son muy abiertas (+/-2.0 mm)

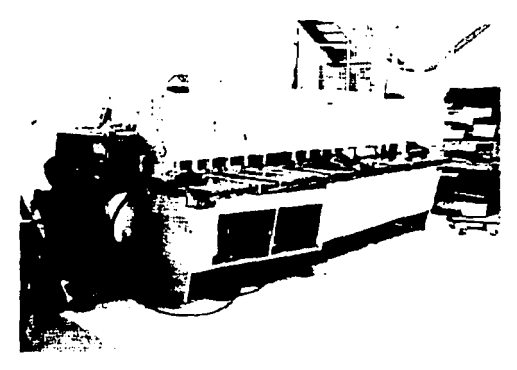

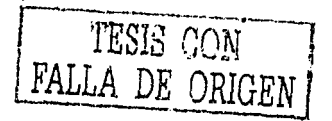

# PASO 3: analizar las causas "PLANEAR" Situación del equipo actual : GRUA VIAJERA

La grúa tiene constanlemente paros por diferentes fallas. lo que provoca contratar una grúa externa y como consecuencia gastos e importantes paros de producción. velocidad: 16 m/min.

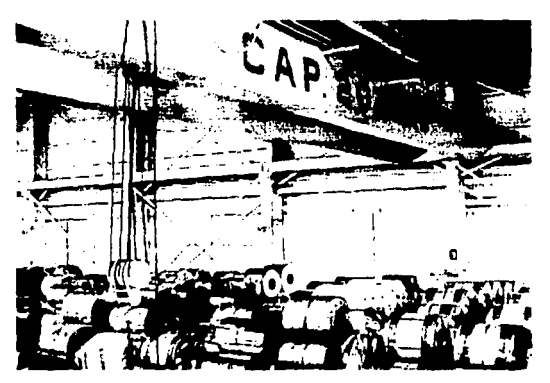

# Situación del equipo actual : PRENSA WEINGARTEN

Esta prensa trabaja de 7 a 8 golpes por minuto. el carro esta desnivelado y presenta fugas de aceite así como un excesivo desgaste en sus componentes mecánicos internos.

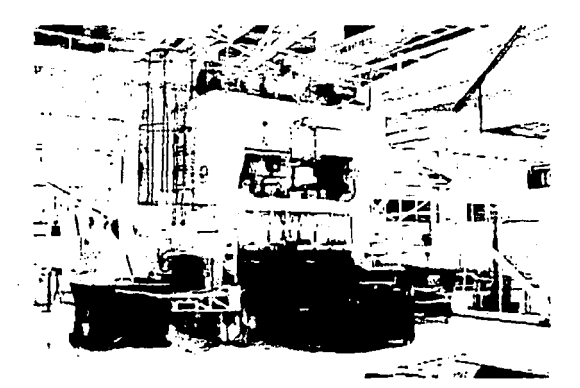

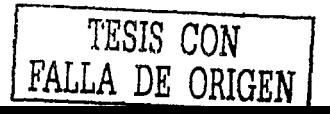

Capitulo 4 Caso Práctico

# **PASO 3: analizar las causas "PLANEAR" Situación del equipo actual : LINEA DE CORTE**

Este equipo tiene mas de 40 años de funcionamiento y no cumple con las necesidades de producción, planicidad, precisión y tiempos de cambio. Se manda acero a maquila. la capacidad de corte es de 7 golpes/min o bien en promedio 30 tons/turno

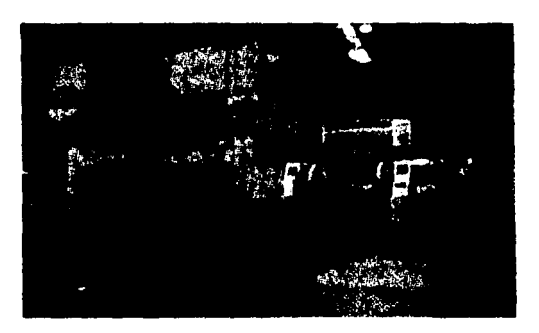

Los tiempos de cambio de un producto a otro lleva en promedio de 1 a 1.5 hrs cuando son hojas y cuando se utiliza troquel va de 1.5 a 2.5 horas

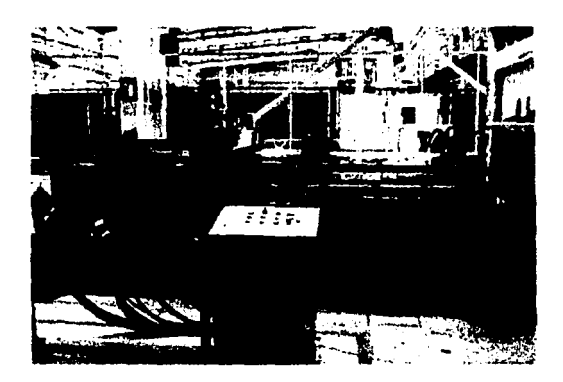

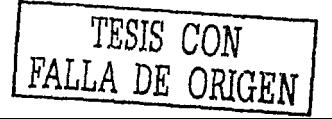

*TESIS* CON FALLA *DE* ORIGEN

# **PASO 3: analizar las causas "PLANEAR" Situación del equipo actual : LINEA DE CORTE**

El equipo aunque recibiera un mantenimiento mayor no tendríamos la capacidad de enderezar la lamina y tener cortes precisos (+/-0.25 mm) ya que no lo permite por diferentes fallas que presenta.

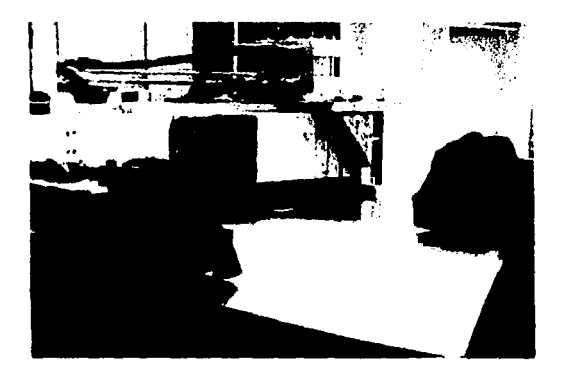

Debido a la obsolescencia de refacciones y un mantenimiento preventivo incorrecto se tiene que hacer uso de remedios como los que son mostrados:

Trapo para evitar que se marque el acero con el pisador.

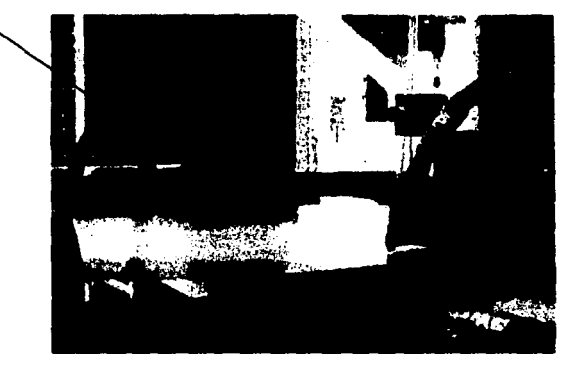

 $\sim$ 

# **PASO 3: analizar las causas "PLANEAR" Situación actual del almacenamiento: Área de CINTAS**

Actualmente no se cuenta con un rack especial. el acomodo es peligroso ya que podría caer una cinta en la pierna de cualquier persona lesionándola severamente. el área esta definida pero el material ocupa mucho espacio.

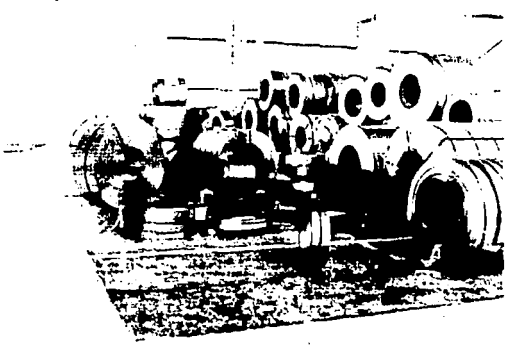

# **Situación actual del almacenamiento: Área de ROLLOS**

Los rollos se almacenan con taquetes de madera. apoyados en topes o en algunos racks con peraltes bajos. siendo inseguro el estibamiento. ya que ha sucedido que los rollos pueden brincar el tacón de madera ocasionando daños y no se cuenta con las suficientes bases para todo el inventario .

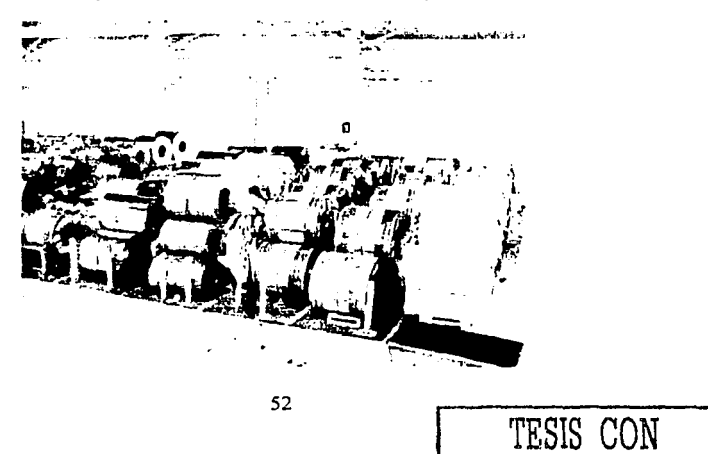

**FALLA DE ORIGEN** 

### PASO 3: analizar las causas "PLANEAR" Situación actual del almacenamiento: Área de BLANKS

Los atados de acero se almacenan con polines, para el surtimiento de primeras entradas/primeras salidas es realmente un problema, ocasionando que se entregue el material que está mas a la mano.

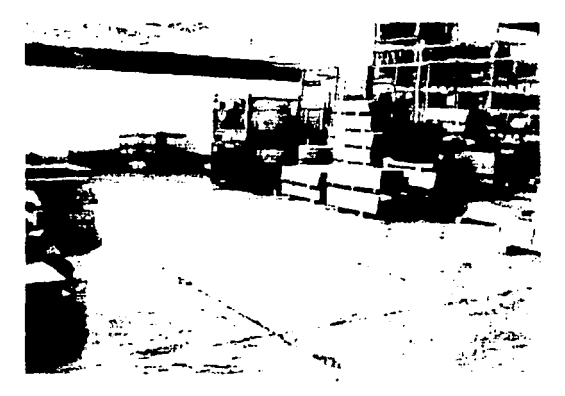

Actualmente el acero que se corta no es flejado esto nos impide que podamos realizar acomodos mas altos y eficientar mas nuestra área así como manejar el material con seguridad.

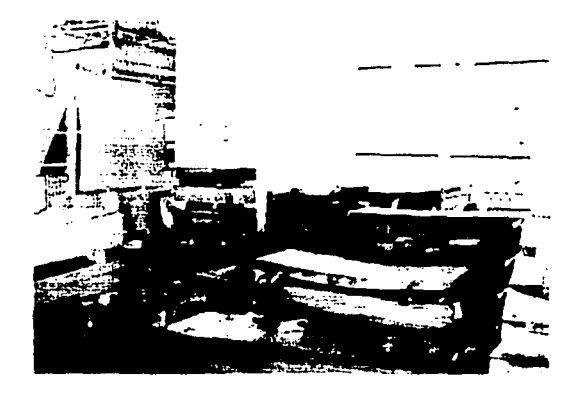

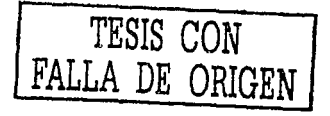

# **PASO 3: analizar las causas "PLANEAR" Situación actual del almacenamiento: Area de BLANKS**

Para poder visualizar los blanks de tamaño pequeño (menor 1 m.) se tienen que extender y ocasiona que se ocupe mas área de la debida

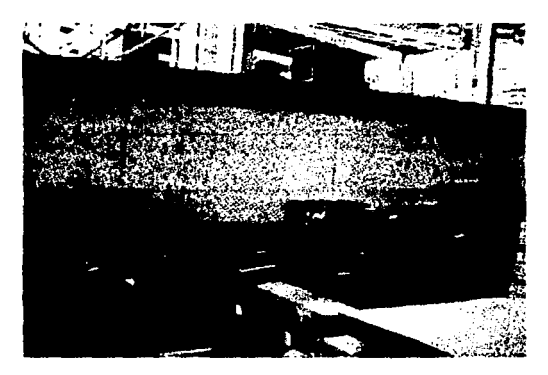

Cuando se requiere extraer un atado que ese encuentra en la parte final es necesario mover todos los atados del frente ocasionando mucha perdida de tiempo.

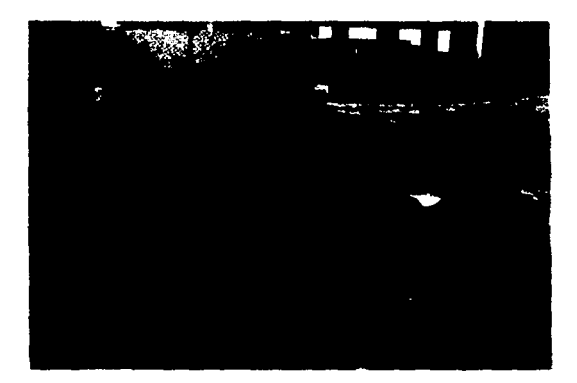

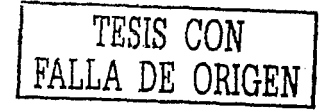

Caso Práctico "PLANEAR"

# PASO 3: analizar las causas Distribución del Lay Out actual:

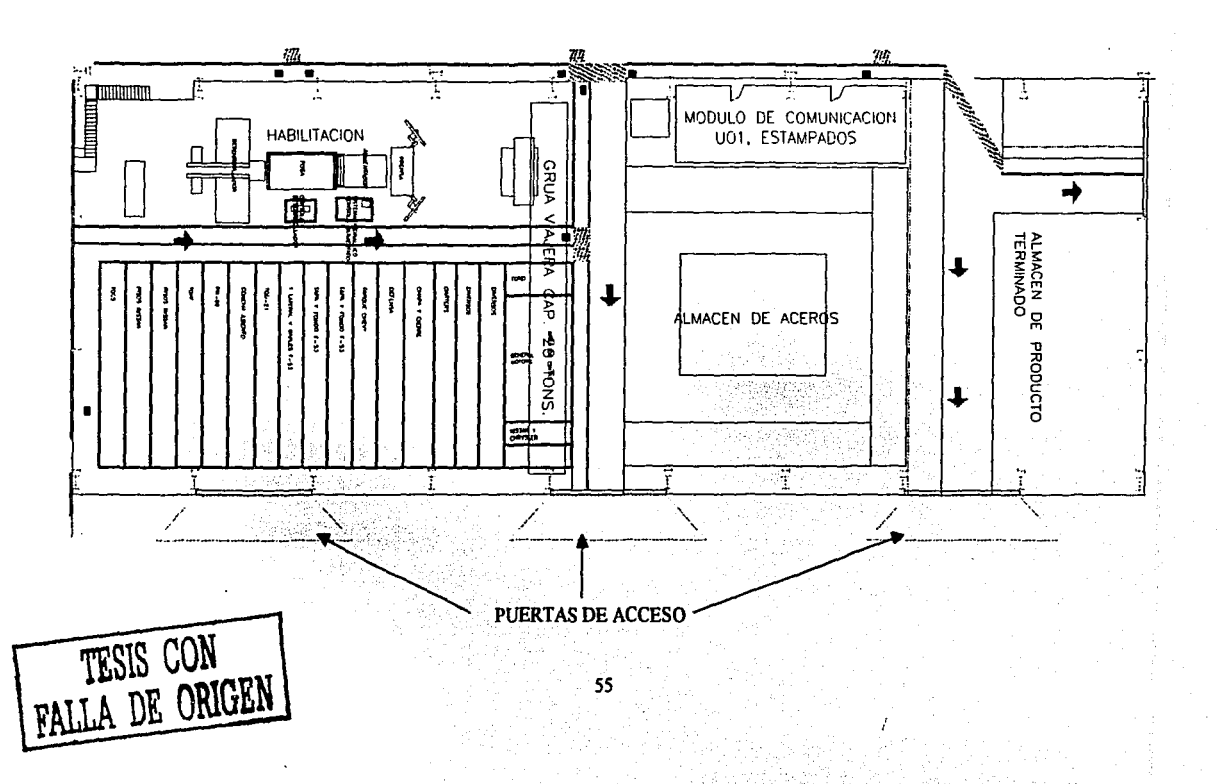

a di diskuktukan jegi kongre

# **PASO 4: Establecer Contramedidas "PLANEAR"**

Debido a que el principal problema es el mal estado del equipo y la falta de capacidad instalada. trae corno consecuencia la adquisición de nueva maquinaria. así corno será necesario la optimización del espacio para el almacenamiento de acero y los dispositivos para el manejo del mismo.

Por lo que el proyecto en general se dividirá en Cuatro sub-proyectos como a continuación se muestra:

### **1.· Manejo del acero.**

Gancho *··*C.**<sup>***·***</sup>** Grúa viajera.

### **2.· Corte del acero.**

Prensa. Cizalla. Línea de corte nueva.

### 3.- **Almacenaje del acero.**

Racks para cintas. Racks para atados o blanks. Bases porta rollos.

### **4.· Lay out propuesto.**

Nota: La reparación de goteras la realizará el departamento de mantenimiento a edificios.

Capitulo 4

**TESIS CON FALLA DE ORIGEN** 

# **PASO 5: Ejecutar Contramedidas Manejo del acero: GANCHO "C"**

Se decidió adquirir un gancho "C" aunque el rollo mas pesado que se puede manejar es de 12 tons. se eligió comprar uno de 20 tons, ya que la diferencia en precio no era muy considerable y han existido algunas ocasiones en que nos han llegado rollos mayores a 12 tons.

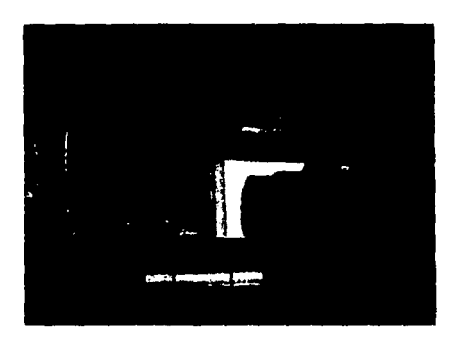

# **Manejo del acero: GRUA VIAJERA**

Se le dió un mantenimiento mayor incluyendo la instalación de un variador de velocidad, se colocaron guías para que no se descuadrara la grúa, se cambiaron las cuatro ruedas del puente y se ha obtenido una operación confiable

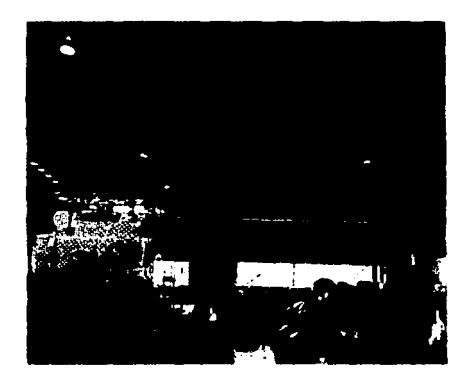

Capitulo 4

**TESIS CON** 

DE ORIGEN

# **PASO 5: Ejecutar Contramedidas Corte del acero: PRENSA**

Actualmente trabaja a 15 golpes/min. esta prensa se adquirió de Metalsa México. el desgaste de esta prensa es mínimo. se le instalo cableado y tablero electrónico nuevo. y se modificará la transmisión para 40 golpes/min.

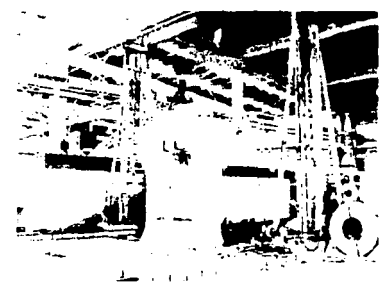

# **Corte del acero: CIZALLA Determinación de Necesidades**

En base a los tamaños. espesores y tipos de acero surgen los siguientes requerimientos para la compra de una cizalla nueva:

- 1.- Deberá ser de fabricación para trabajo pesado
- 2.- Espesor máximo de acero .................. 4.0 mm
- 3.- Espesor mínimo de acero .................. 0.5 mm
- 4.- Ancho máximo de hoja a cortar ............ 2500 mm
- 5.- Ancho mínimo de tira a cortar ............ 100 mm
- 6.- Avance máximo de corte .................. 600 mm
- 7.- Avance mínimo de corte .................. 50 mm
- 8.- Control numérico ......................... opcional
- 9.- Precio objetivo..................................30-35 m usd

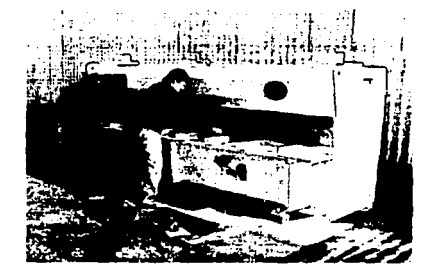

Caso Práctico

Capitulo 4

"HACER"

# PASO 5: Ejecutar Contramedidas Corte del acero: CIZALLA Análisis Comparativo

# ANALISIS COMPARATIVO PARA LA DECISION DE COMPRA DE LA CIZALLA

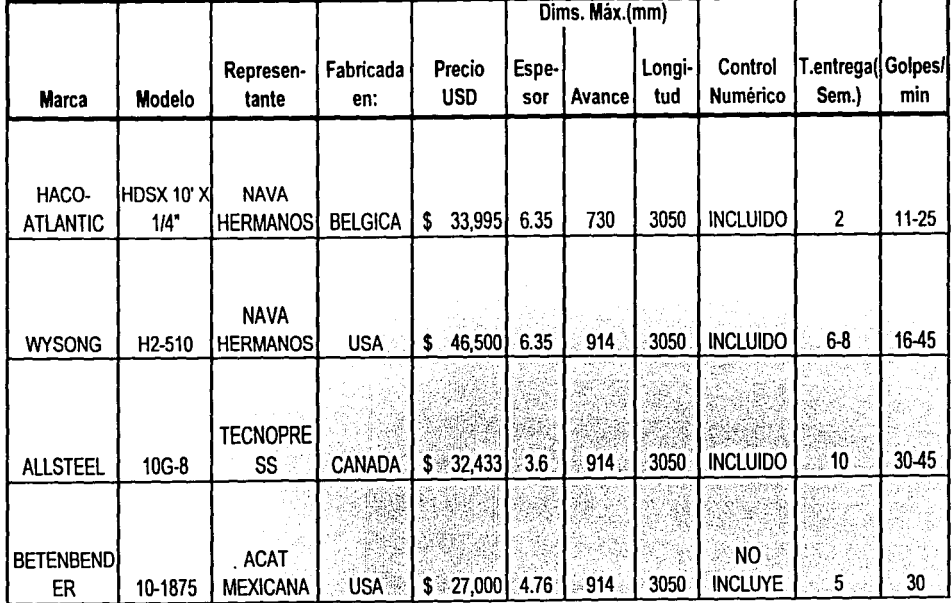

59

### **"HACER"**

# **PASO 5: Ejecutar Contramedidas Corte del acero: CIZALLA Selección del proveedor**

La opción de Haco Atlantic es tomada por el mejor tiempo de entrega. precio. incluye control numérico con distancias diferentes programables. construcción robusta. corta espesores hasta 6.35 mm ( 114") l.a.b en Laredo Texas. incluye la instalación en la planta. el repintado del color que es requerido "blanco". así como incluye un boleto de avión viaje redondo a Houston para la liberación de la máquina. y cuentan con soporte técnico en Monterrey Nuevo León.

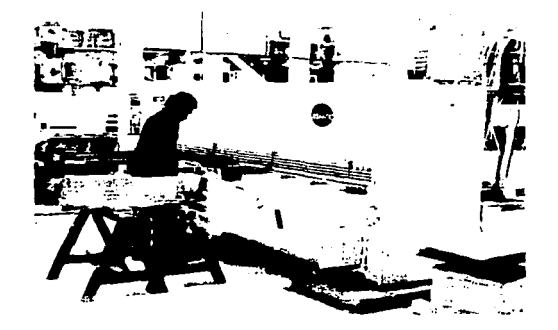

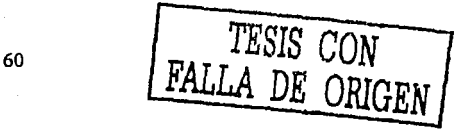

Capitulo 4

Caso Práctico **"HACER"** 

# **PASO 5: Ejecutar Contramedidas Corte del acero: LINEA DE CORTE NUEVA Determinación de Necesidades**

### A CONTINUACION SE DA UN LISTADO DE LAS CARACTERISTICAS BASICAS QUE DEBERA TENER LA LINEA DE CORTE. ASI COMO LOS TIPOS DE ACERO QUE SERAN PROCESADOS .

Cotizar: desenroilador con coil car, nivelador, alimentador, cizalla y stacker para ser

utilizados como una linea de corte, ya que la cizalla se utilizará para cortes a cuadros y la -

prensa para corles de blanks con troquel.

Información del Material a utilizar(information about the material to use):

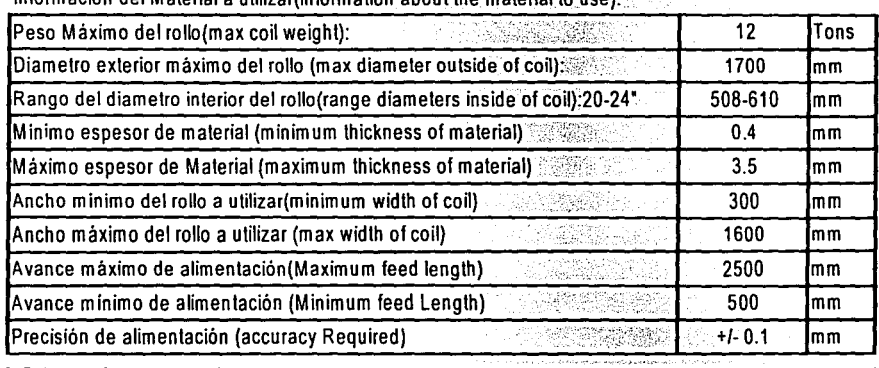

Tipo de lámina en la que utilizará Metalsa (we will use the Type of Stock);

CRS (Cold Rolled Steel), HRS (Hot Rolled Steel), Aluminizada (Aluminized) *i* 

Emplomada (Terne Plate) y Alte Resistencia (High Tensile:50,000 psi @ 1600mm t = 2.5 mm) " : ... , ..

NHONO HO VITVH<br>NOO SISKI

Canitulo 4

"HACER"

# PASO 5: Ejecutar Contramedidas Corte del acero: LINEA DE CORTE NUEVA **Análisis Comparativo**

ANÁLISIS COMPARATIVO DE DIFERENTES PROVEEDORES:

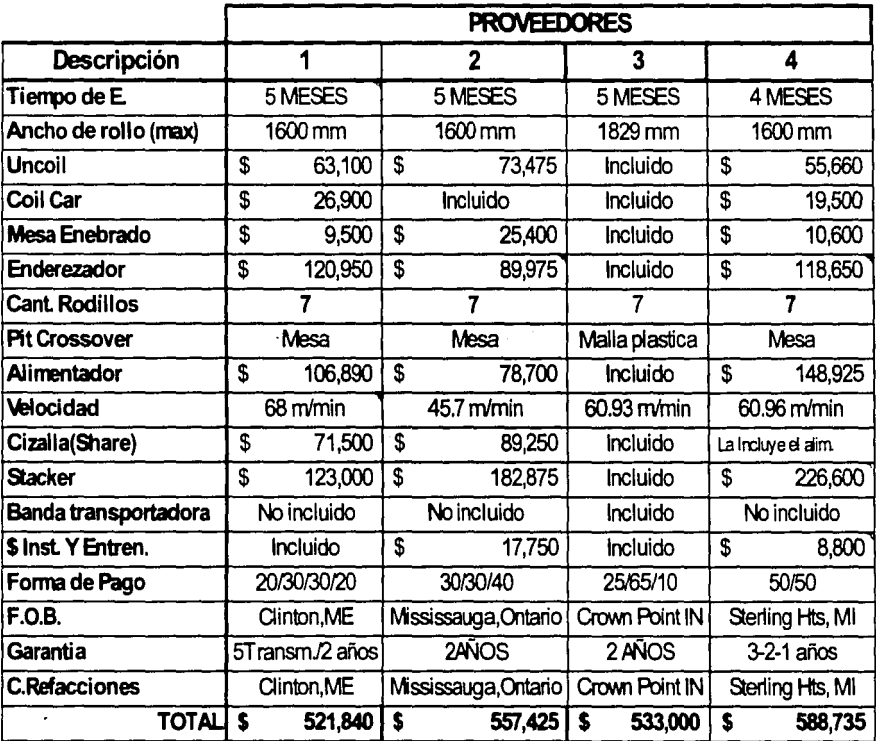

PRECIO OBJETIVO DE METALSA:

533,061.00

Precios en USD

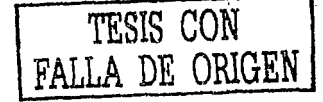

 $\mathbf{s}$ 

**"HACER"** 

# **PASO 5: Ejecutar Contramedidas Corte del acero: LINEA DE CORTE NUEVA Selección del Proveedor**

La decisión fue por la del proveedor numero 3 en base a lo siguiente: se realizo una visita a usa en donde pudimos ver las instalaciones de cada proveedor y el tipo de productos que ofrecen (excepto Canadá) y observamos que la linea de productos que fabrican son ; alimentadores a prensas y el proveedor seleccionado su principal linea de productos son líneas completas de corte y slitters.

el precio fue negociado con ellos y se ajusto a nuestro presupuesto incluyendo la banda transportadora. carro portarrollos. el sistema de corte computarizado y la capacidad de cortar rollos con un ancho máximo de 1828.8 mm (72"") y una capacidad máxima de corte de 60 piezas/min., y dos años de garantia en todo el equipo.

# **Corte del acero: LINEA DE CORTE NUEVA: Datos generales del equipo seleccionado**

Peso máx. de rollos: 12 Ton. Ancho de Rollo:300-1828 mm (12"-72") Diámetro interior del rollo: 508-610 mm (20"-24") Espesor del acero:0.4-3.5 mm (015··-0.138") Tipo de Acero: CRS. HRS. Aluminizado. Galvanizado. Alta Resistencia Punto de Cedencia (Material YieldJ:40.000-50.000 psi Tolerancia en la longitud de corte:+/-0.lmm(+/-.00-l") Velocidad máxima de la línea: 60.93 m/min (200 ft/min) Planicidad: Remueve Ja historia del rollo. Longitud de corte: 100-2500mm (4"-98.5") Modo de operación: alimentación por acumulación de Mat. (Loop) Sentido o dirección de la linea: derecha a Izquierda Alimentación: 480/3/60

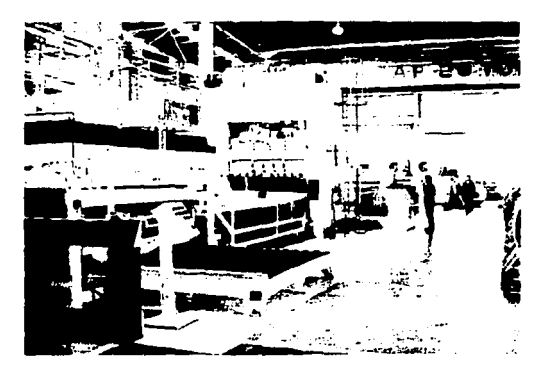

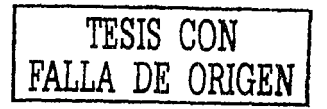

### -Capitulo 4

# PASO 5: Ejecutar Contramedidas Corte del acero: LINEA DE CORTE NUEVA Dibujo general de la línea de corte seleccionada

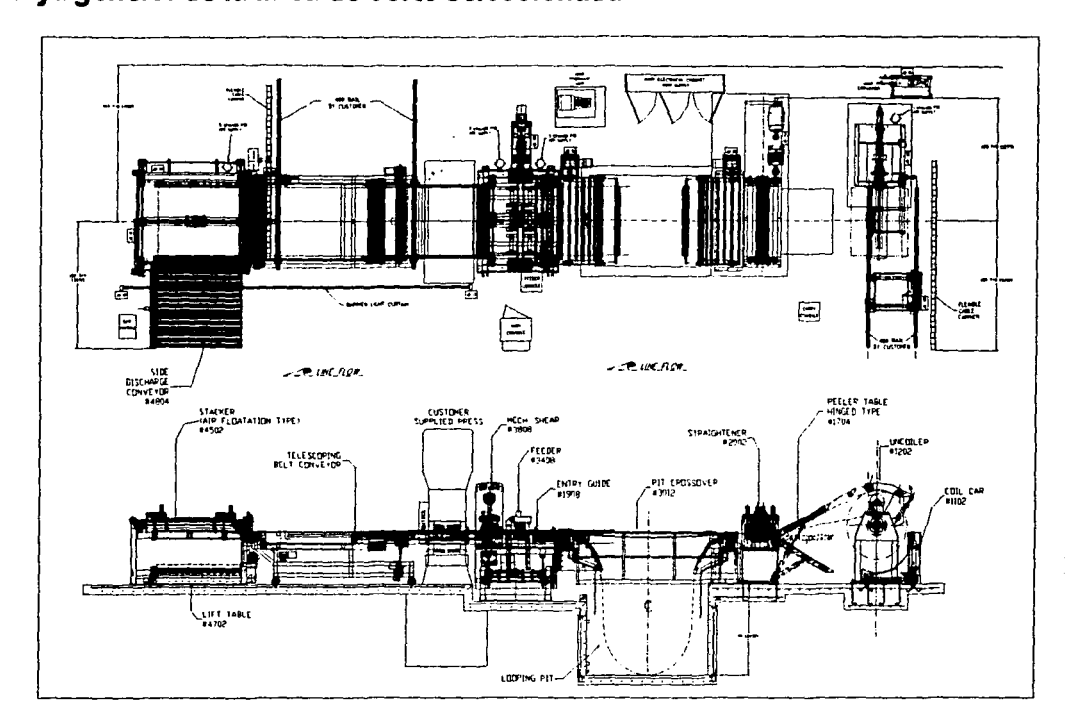

"HACER"

TRSIS CON NEWSLEY

# **PASO 5: Ejecutar Contramedidas "HACER" Almacenaje del acero: RACKS PARA CINTAS:**

Se realizó el diseño de los racks para ordenar las cintas de acero. el rack permite que se puedan estibar 2 o 3 en altura (dependiendo del peso).

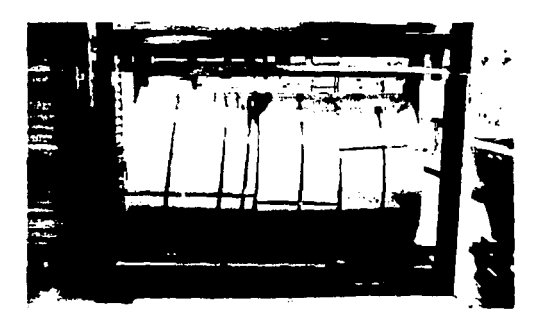

# **Almacenaje del acero: RACKS PARA ATADOS**

Se diseñaron los racks conforme a los tamaños de los atados para que fueran aprovechados al máximo y es fácil identificar y extraer las primeras entradas - primeras salidas. el almacenaje se muestra organizado.

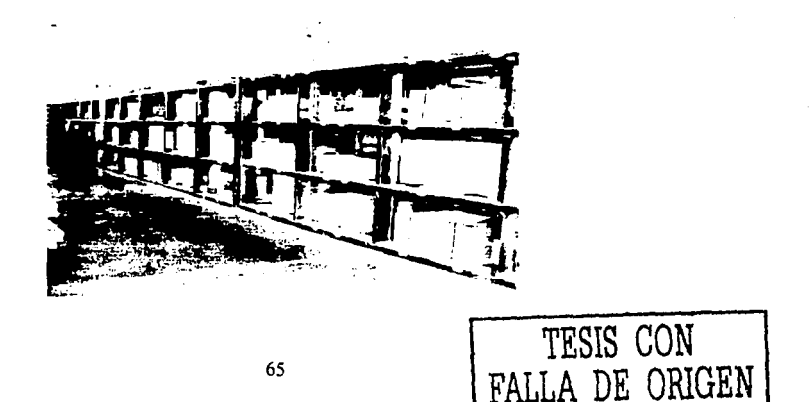

# **PASO 5: Ejecutar Contramedidas "HACER" Almacenaje del acero: RACKS PARA ROLLOS**

Se fabricaron racks con capacidad de 15 y 18 rollos e/u. los peraltes son altos y se colocarán adicionalmente postes de protección para que sea mas seguro el estibarniento

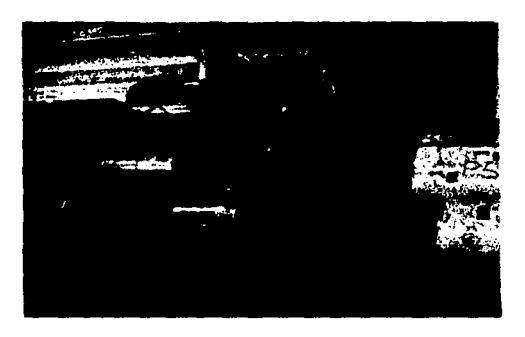

En la siguiente fotografia se muestra una vista lateral del pasillo principal donde se almacenan los rollos:

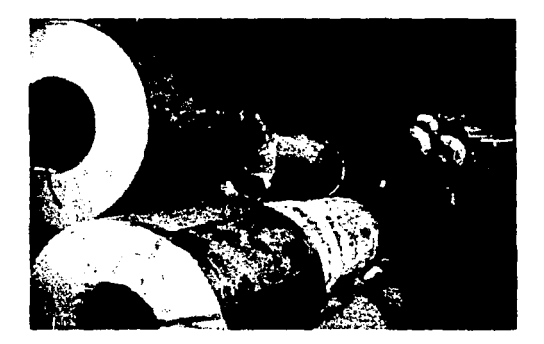

# PASO 5: Ejecutar Contramedidas **Lay Out Propuesto**

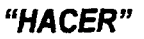

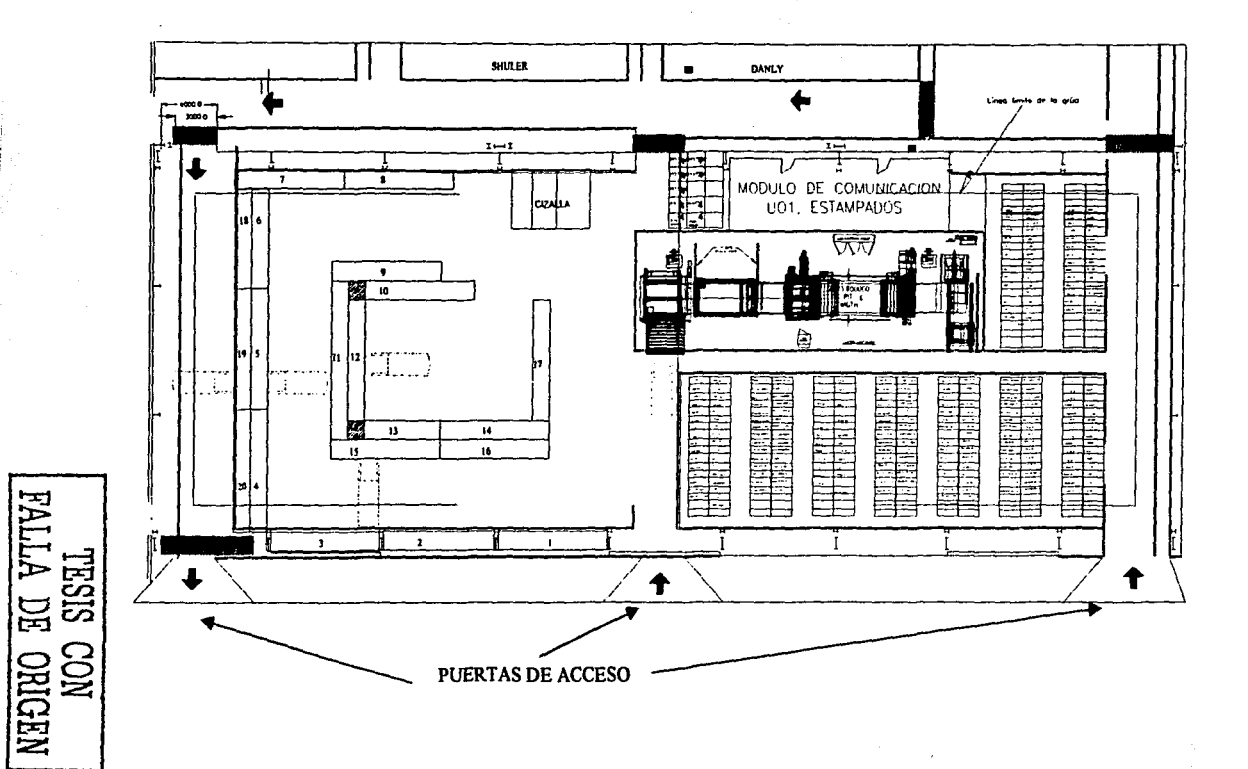

67
### **PASO 6: Verificar o Medir los resultados Manejo del acero: GANCHO "C" "VERIFICAR"**

### LOS BENEFICIOS QUE SE ADQUIRIERON FUERON LOS SIGUIENTES:

1.- El tiempo para sacar un rollo se redujo en mas de un 50%. ya que el operario tenía que subirse donde estuviera el rollo y pasar por el centro las cadenas para anclarlas.

2.- Lo anterior generaba una condición insegura de trabajo para el almacenista.

3.- Los rollos no se maltrataron con el gancho, ya que las cadenas se enterraban en los

4.- Para la descarga de una plataforma con acero se redujo de 1 hora y media a tan solo 30 min.

5.- La reducción de costos por daños en el interior es el siguiente:

- Al final del rollo se deformaban en promedio 13 hojas y se redujo a tres.

- Esto equivale a 1 O kgs multiplicado por \$18 pesos/kg nos da por rollo un ahorro de 1 80 pesos

- Esto multiplicado por un consumo promedio de 200 rollos/mes = \$36.000/mes de Ahorro.

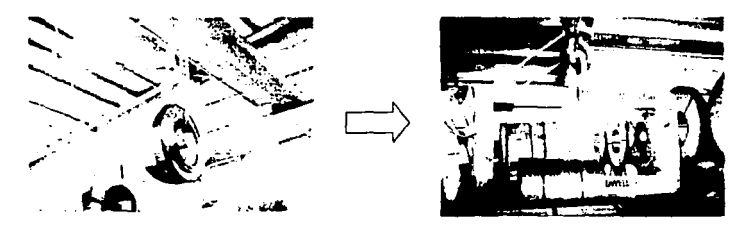

### **Manejo del acero: GRUA VIAJERA**

LOS BENEFICIOS QUE SE ADQUIRIERON FUERON LOS SIGUIENTES:

- Con el mantenimiento mayor y las guías para evitar el descuadramiento. la Grúa no volvió a atorarse en el avance longitudinal.

- Con la instalación del vnriador de velocidad. se evitaron los arranques bruscos evitando daños en la transmisión de la grúa.

- Con la instalación de las cuatro ruedas del puente y la reparación de las pistas se evitaron las perdidas de tracción. Lo anterior en conjunto nos ofrece una operación confiable de la grúa.

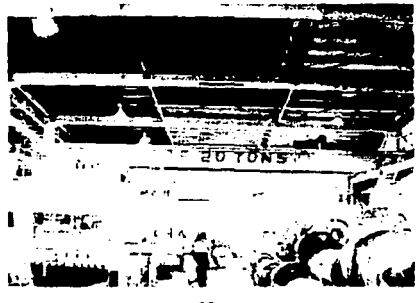

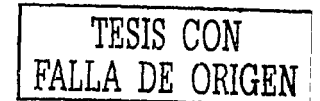

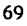

### **PASO 6: Verificar o Medir los resultados Corte del acero: PRENSA "VERIFICAR"**

LOS BENEFICIOS QUE SE ADQUIRIERON FUERON LOS SIGUIENTES:

- La prensa inicial trabajaba de 7 a 8 golpes por minuto, para los productos en general se esta trabajando a 14 golpes/min aunque tiene una capacidad de hasta 40 golpes/min.
- Por lo anterior parn partes que se requiere la operación de la prensa se aumento su capacidad de producción en un 100%.
- La prensa Actual debido a que fue instalado un nuevo control, inhalación eléctrica nueva y mantenimiento mayor a la transmisión. no presenta fugas y su operación es confiable .

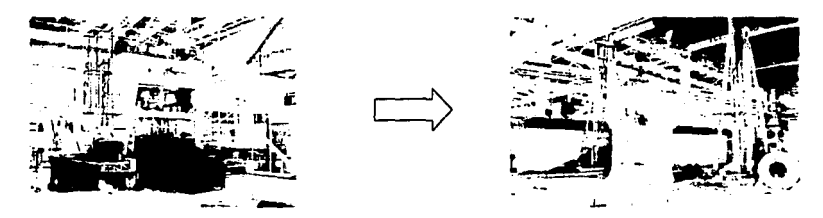

## Corte del acero: CIZALLA

LOS BENEFICIOS QUE SE ADQUIRIERON FUERON LOS SIGUIENTES:

- La nueva cizalla absorbió el trabajo de las dos cizallas Chicago que se tenian.

- Los cortes se realizan sin rebabas y con precisión (+/-0.2mm), anteriormente se tenia +/<sup>2</sup>1.5 mm - Con la ayuda del control numérico. los tiempos de cambio de dimensión son muy rápidos. se

realizan en segundos y con las cizallas Chicago se utilizaba de media a una hora.

- Por lo anterior y debido a que continuamente fallaban las cizallas Chicago. se aumento su capacidad de producción en mas del 50% y los rechazos por rebabas y dimensiones fuera de tolerancia se eliminaron en un 100%.

CIZALLA CHICAGO

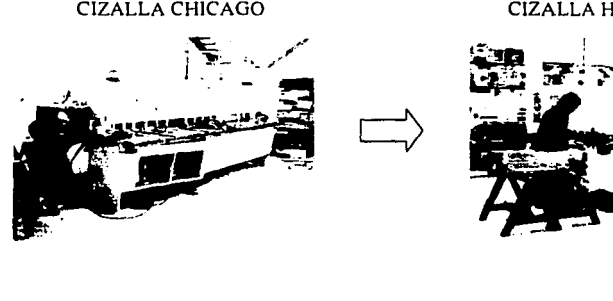

CIZALLA HACO-A TLANTIC

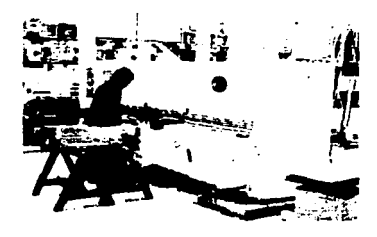

### **PASO 6: Verificar o Medir los resultados "VERIFICAR" Corte del acero: LINEA DE CORTE NUEVA**

LOS BENEFICIOS QUE SE ADQUIRIERON FUERON LOS SIGUIENTES:

- 1. Cortes con la precisión requerida: +/-0.2 mm
- 2. Los cortes se realizan sin rebabas o doblamientos. asi como escuadrados.
- 3. EL tiempo de cambio de una longitud a otra era de 1 Hr y con la nueva linea se cambia en 30 segundos.
- 4. El tiempo de montaje del rollo en el desenrollador era de 30 min. Y ahora es de 5 min.
- 5. El tiempo de puesta en marcha (desde la colocación del rollo hasta obtener la primera pieza) era de una hora y media, con la nueva línea es de tan solo 10 min.
- 6. Cuando la maquina termina un atado en el equipo anterior se tenia que esperar mientras lo retiraba la grúa o el montacargas y esto llevaba desde 20 min hasta una hora y todo ese tiempo la maquina no podía producir. La nueva linea de corte un sistema de rodillos que le permite seguir trabajando. ya que expulsa el atado hacia fuera de la maquina y puede continuar realizando el siguiente atado, esto se realiza en solo 5 minutos.
- 7. El personal que ese utilizaba en la linea anterior era de tres personas. con la línea nueva solo se requieren dos.
- 8. La capacidad de producción cambia de 15 tons/tumo a 52.5 con la nueva línea. a continuación se describen los detalles:

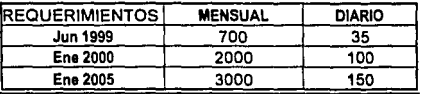

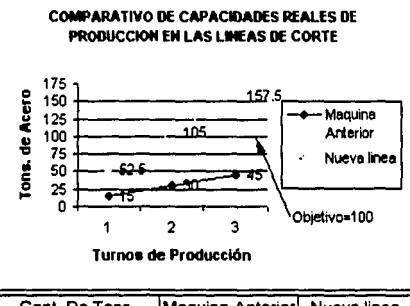

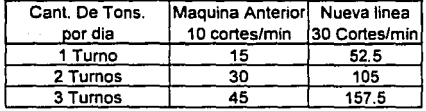

### **PASO 6: Verificar o Medir los resultados "VERIFICAR" Corte del acero: LINEA DE CORTE NUEVA**

Nota: aunque la maquina tiene una capacidad de 40 cortes/min se reduce a 30 para no forzarla y cortar debajo del 100% de su capacidad.

Tiempo promedio por rollo de 400 hojas y 5 tons. De Peso:

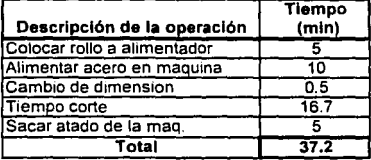

Considerando tumo de 8 hr durante 6 días y eliminando 15 min. A la entrada y 15 a la salida tenemos un tiempo efectivo de 7 hrs por tumo. Por lo que en promedio se cortarían:

> $7 \times 60 = 420$  min/ turno  $420 / 40 = 10.5$  rollos  $10.5 \times 5$  tons = 52.5 tons/turno

Por lo anterior se decide trabajar a dos tumos de lunes a sábado y se cumple perfectamente con el volumen requerido de 100 tons/dia

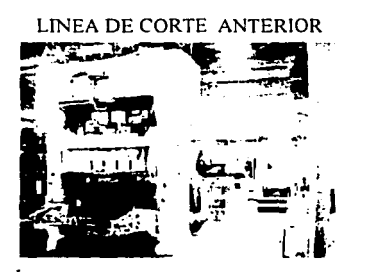

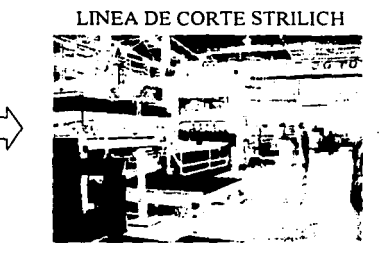

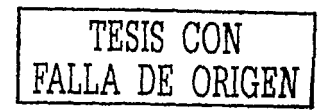

### **PASO 6: Verificar o Medir los resultados "VERIFICAR" Almacenaje del acero: RACKS PARA CINTAS:**

### LOS BENEFICIOS QUE SE ADQUIRIERON FUERON LOS SIGUIENTES:

- 1. El área asignada que se tenia inicialmente era de: 57 m2 y se redujo a 24 m2 (se fabricaron 8 racks de  $2x1.5$  mts.).
- ::?. Se redujo considerablemente la posibilidad de accidentes. ya que sin los racks usualmente se colocaban las cintas sobre su canto y en varias ocasiones se cayeron pudiendo provocar serios daños en cualquier persona. con el rack se elimino esta posibilidad.
- 3. La apariencia mejoro. ya que normalmente las cintas estaban regadas en toda el área.
- 4. Cuando llovía. como el material se colocaba sobre el suelo se mojaban las cintas provocando oxidación y generaba retrabajos para eliminar el oxido.

### CINTAS REGADAS

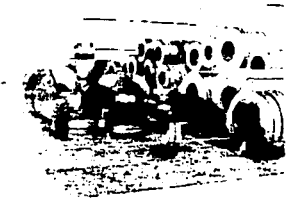

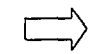

### CINTAS EN EL RACK

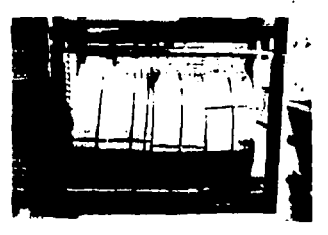

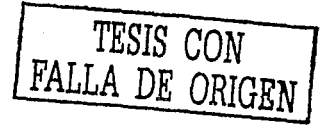

### **PASO 6: Verificar o Medir los resultados "VERIFICAR" Almacenaje del acero: RACKS PARA ATADOS**

### LOS BENEFICIOS QUE SE ADQUIRIERON FUERON LOS SIGUIENTES:

- 1. Para la extracción de un atado se realiza de fonna inmediata, (en un minuto) mientras que para sacar un atado que estuviera colocado en la parte de atrás, esto llevaba hasta UNA HORA. ya que el montacargas tenia que mover todo el material del frente, sacar el atado y posterionnente acomodar nuevamente el material.
- 2. Con estos racks si se puede llevar con absoluta facilidad las "Primeras entradas y Primeras salidas", ya que son identificados los atados y cualquier persona lo puede distinguir.
- 3. La apariencia es inigualable, el agrado fue notorio tanto para el personal de la compañía como de los clientes.
- 4. Este almacenamiento ayudo en gran medida para facilitar los Inventarios mensuales y semestrales.
- 5. Se elimino el gasto mensual de los polines, ya que los soportes son de PTR.
- 6. El uso del montacargas disminuyo en mas del 50"/o por lo que los tiempos muerto por montacargas se eliminaron. logrando realizar un mejor apoyo a todo el departamento.
- 7. Se fabricaron 20 Racks con 20 espacios cada uno para almacenar IOO Tons. Por lo que se cuenta con una capacidad de almacenaje de 2000 toneladas en un área de 810m2.

### ALMACENAMIENTO INICIAL

### ALMACENAMIENTO CON RACKS

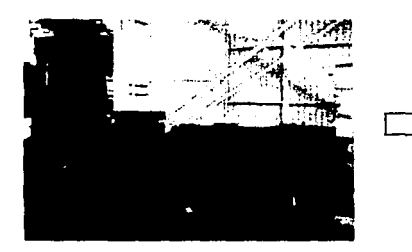

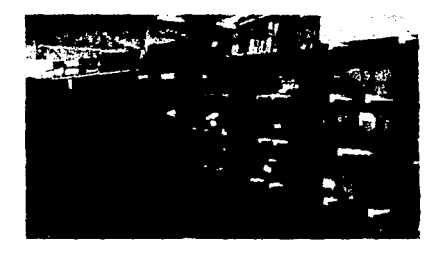

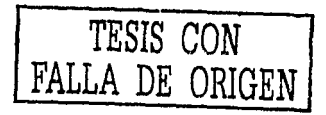

--- ----------------------

### **PASO 6: Verificar o Medir los resultados "VERIFICAR" Almacenaje del acero: RACKS PARA ROLLOS**

LOS BENEFICIOS QUE SE ADQUlRIERON FUERON LOS SIGUIENTES:

- 1. El principal beneficio es que el estibamiento se realiza con seguridad, debido a los peraltes altos que no permiten que se salga un rollo.
- 2. Con este diseño nos pennite estibar el tercer nivel (con capacidad de IS y 18 rollos e/u.)
- 3. Con estas base se almacena :

14 Racks  $X$  15 Rollos = 210 Rollos 4 Racks X 18 Rollos = 72 Rollos

2 82X 10 Tons. = 2820 Tons.

Estas 2820 Toneladas son estibadas en un área de:  $30m \times 9m \times 10.6m \times 10.6m = 381.3 m2$ (7.39 ton/m2)

En el acomodo anterior se tenlan 16 hileras de 15 rollos Cada una = 240 rollos = 2400 tons. En un área de: 28m X 13 m = 364 m2. (6.59 ton/m2)

De lo anterior se muestra que solo se aprovecho en un 10.8% mas que en la forma anterior, este incremento no fue tan notorio debido a que en el acomodo anterior se utilizaban cadenas para el manejo de los rollos y permitía que los pasillos fueran menores a un metro de ancho, mientras que con la utilización del Gancho "C" ente requiere de pasillos de 1.5 m de ancho y que son mas amplios pára poder realizar las maniobras.

### POLINES Y BASES BAJAS

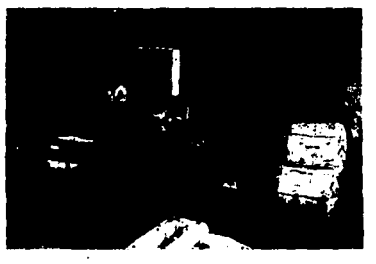

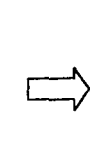

### BASES PORT ARROLLO NUEVAS

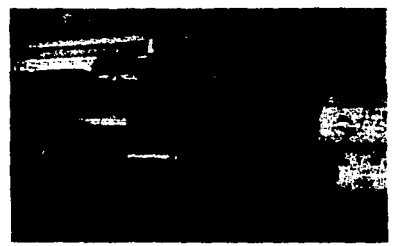

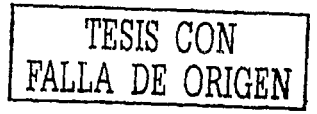

### **"ACTUAR"**

### Capitulo 4

### **PASO 7: Mantener Estándares Manejo del acero: GANCHO "C"**

- No se deberá de cargar un rollo mayor a 20 toneladas. L.
- El centro del rollo deberá ser el mismo que en la linea imaginaria del soporte del gancho.
- Por ninguna situación se deberá utilizar nuevamente las cadenas. ya que estas dañan las aristas interiores del rollo ocasionando daños en el acero.
- Una vez por mes se deberá de realizar una revisión visual en el gancho para revisar posibles a li daños. esta re\'isión será por el departamento de Mantenimiento.
- Cuando no se utilice el gancho. este deberá de estar ubicado entre dos hileras de rollos. de tal forma que en caso que alguien lo mueya no accidente a una persona, recargándose en un rollo.

## **Manejo del acero: GRUA VIAJERA**

- Solo el personal capacitado podrá manejar la grúa.
- El departamento de mantenimiento deberá de incluir dentro de sus mantenimientos preventivos el chequeo de la transmisión y sus componentes principales.
- Una vez por año se realizara una inspección general de la grúa, incluyendo la alineación y  $\mathbf{L}^{\text{max}}$ la revisión a detalle de las pistas de rodamiento (este servicio podrá contratarse externamente).
- Cuando se traslade un rollo este movimiento deberá ser por encima del pasillo y a una separación aproximada de 20 cms del piso. esto es para evitar posibles accidentes en el caso de que choque con otros materiales.
- Todos los movimiento se realizarán con pleno cuidado.

## **Corte del acero: PRENSA**

- Solo el personal capacitado podrá operar la prensa.
- El departamento de mantenimiento deberá de incluir dentro de sus mantenimientos preventivos el chequeo de la transmisión y sus componentes principales.
- Una vez por año se realizará una inspección general de la prensa.
- El centro de la línea de corte es el centro de la mesa de la prensa.
- La operación de la prensa en conjunto con la línea de corte se deberá de realizar como mínimo con dos personas.
- $\sim$ La extracción del scrap deberá de realizarse preferente mente con una banda, para evitar posibles daños en el operario por manejar materiales punzo-cortantes
- Para el montaje y desmontaje de los troqueles se deberá de mover la banda situada entre la prensa y el stacker (estibador de blanks) y deberá de accionarse un interruptor situado en una de las ruedas. ya que de lo contrario no se accionara el alimentador de la linea de corte.

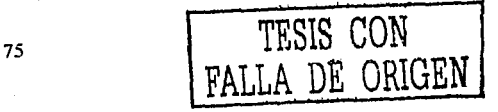

Capitulo4 Caso Práctico

### **"ACTUAR"**

### **PASO 7: Mantener Estándares Corte del acero: CIZALLA**

- Solo el personal capacitado podrá operar la Cizalla.
- El departamento de mantenimiento deberá de incluir dentro de sus mantenimientos preventivos el chequeo general de la máquina y sus componentes principales.
- Las cuchillas deberán de intercambiarse en cuanto presente las primeras fallas en el corte (cada cuchilla cuanta con cuatro filos cortantes).
- No se deberán de cortar dos o más láminas encimadas. ya que puede dañar las cuchillas.
- Tener mucho cuidado de que no exista material u objetos en la parte posterior de la máquina que pueda obstruir el recorrido de la mesa o carro superior.
- Siempre utilizar su equipo de seguridad como son: Guantes. muñequeras. Peto y Zapatos de seguridad.
- Todos los atados que se corten deberán de ser correctamente flejados. esto es para evitar posibles daños en una persona.
- No se deberan de estibar atados muy altos y angostos. debido a que se pueden caer fácilmente y lesionar a cualquier persona.

## **Corte del acero: LINEA DE CORTE NUEVA**

- Solo el personal capacitado podrá operar la Linea de corte.
- El departamento de mantenimiento deberá de incluir dentro de sus mantenimientos preventivos el chequeo general de la máquina y sus componentes principales.
- Las cuchillas deberán de intercambiarse en cuanto presente las primeras fallas en el corte (cada cuchilla cuanta con cuatro filos cortantes).
- Siempre utilizar su equipo de seguridad como son: Guantes. muñequeras. Peto y Zapatos de seguridad.
- Todos los atados que se corten deberán de ser correctamente flejados. esto es para evitar posibles daños en una persona.

## **Almacenaje del acero: RACKS PARA CINTAS** .

- Solo se podrán utilizar las cadenas para extraer las cintas que se encuentran dentro de los racks. solo que se deberán de proteger las esquinas interiores con un pedazo de acero para evitar el daño.
- Por seguridad solo se podrá estibar dos racks.
- Queda prohibido empujar con las uñas del montacargas estos racks. que sufrirán deterioro en su estructura como son doblamientos. abolladuras. etc.
- Respetar siempre la ubicación que se les asigno a estos racks (entre las hileras de los rollos y hasta el final de cada pasillo (ver Lay Out).

## **PASO 7: Mantener Estándares "ACTUAR" Almacenaje del acero: RACKS PARA ATADOS**

- Solo el personal capacitado de montacargas podrá almacenar los materiales dentro de los racks.
- Se podrá utilizar la grúa para colocar los atados en los espacios superiores del rack únicamente.
- Al colocar un atado se deberán de colocar los postes amarillos de tal forma que el material a co no se encorve. aproximadamente es a un una tercera parte de la orilla del atado.
- Se deberá de tener cuidado de no dañar con las uñas del montacargas los postes amarillos. ya que estos cuentan con unas placas que sirven de guías.
- En la parte superior del rack no es aconsejable estibar dos atados encimados. ya que esto podria ser causa de algún accidente en la estiba o extracción del atado.

## **Almacenaje del acero: RACKS PARA ROLLOS**

- En esta sección se recordaran los cuidados que se realizan con el gancho "C":  $\mathbf{r}$
- No se deberá de cargar un rollo mayor a 20 toneladas.
- El centro del rollo deberá ser el mismo que en la línea imaginaria del soporte del gancho.
- Por ninguna situación se deberá utilizar nuevamente las cadenas, ya que estas dañan las aristas interiores del rollo ocasionando daños en el acero.
- Solo podrá realizar los movimientos personal capacitado en la operación de la grúa.
- Solo se estibaran tres hileras de rollos en cada rack.
- Los rollos siempre deberán de estar flejados, debido a que de lo contrario se desbobinaran y esto ocasiona problemas de alineación en la línea de corte.
- Los rollos de mayor diámetro y peso siempre deberan de estar situados en la primera hilera.
- Los racks están diseñados para un diámetro exterior del rollo de 1.5 m. En caso de que . existieran rollos mayores a esta dimensión, será necesario solicitar al proveedor del acero disminuya el peso para reducir dicho diámetro.

Caso Práctico

# **"ACTUAR"**

### <u>Capitulo 4</u>

## **PASO 8: Definir Nuevo Proyecto**

 $\mathbf{U}$  . Then

 $\mid \ \ \downarrow \ \downarrow \ \rangle \$ 

 $\mathcal{V}_{\mathcal{X}} \rightarrow \mathbb{R}$  :  $\mathcal{N} \rightarrow \mathbb{R}$ 

78

TESIS CON FALLA DE ORIGEN

## **CAPITULO 5. INVERSIONES**

### **5.1 Inversión Inicial Estimada**

A continuación se muestran los costos estimados para la realización del proyecto.

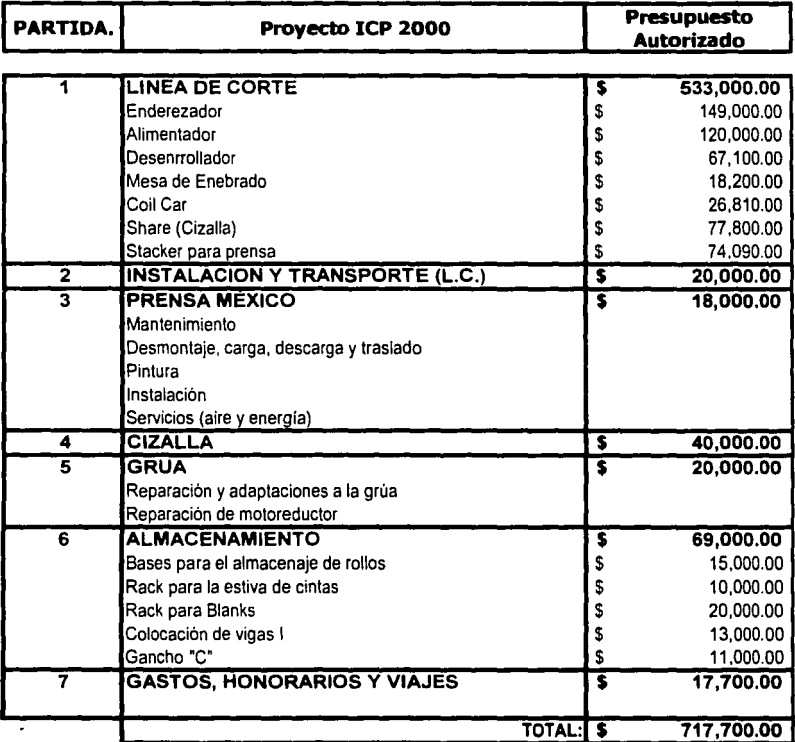

r;:;~)·rL{'\*- ·1 ~t~~~If; I~~t) **fifJ.J!.**  n·E LA, BIBIJOTF.Cfl..

## 5.2 Inversión Final Real

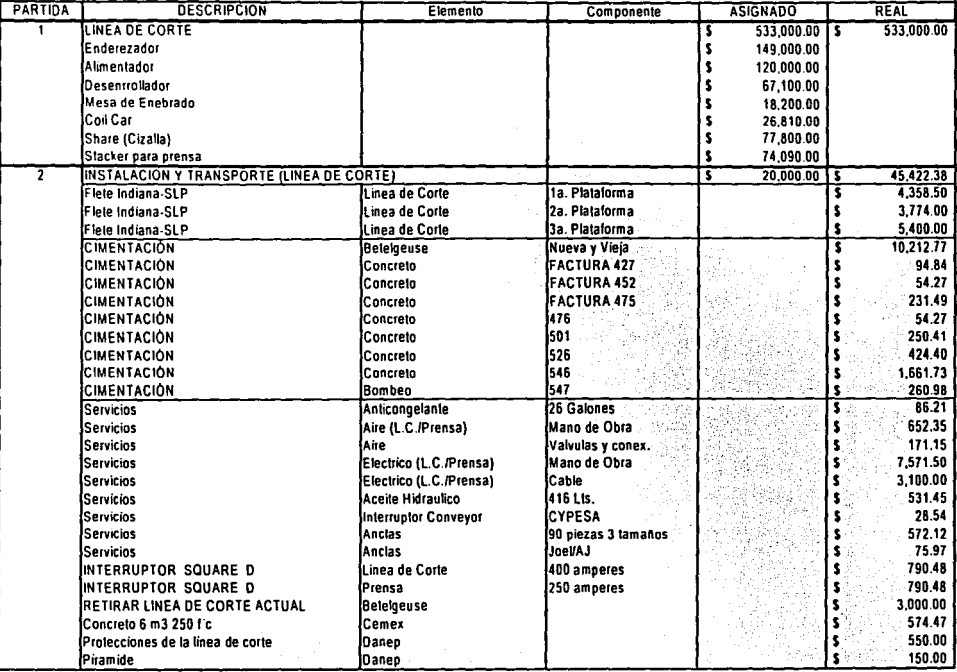

### **5.2 Inversión Final Real (Continuación)**

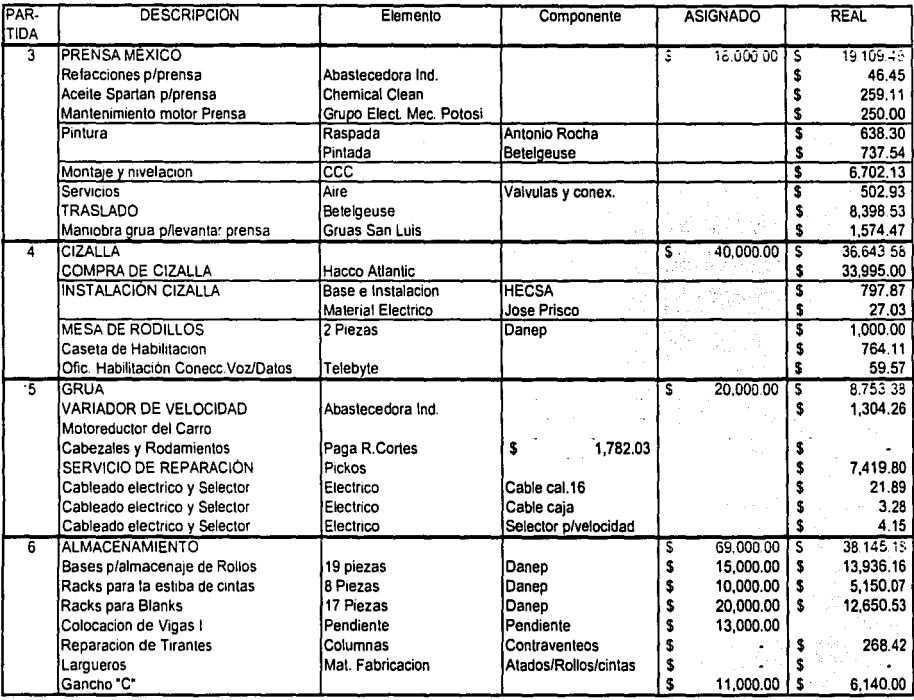

Nota: Los costos están en USO.

ag is now as

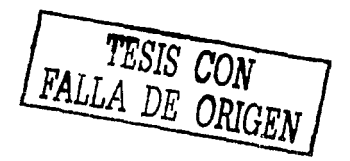

## **5.2 Inversión Final Real (Continuación)**

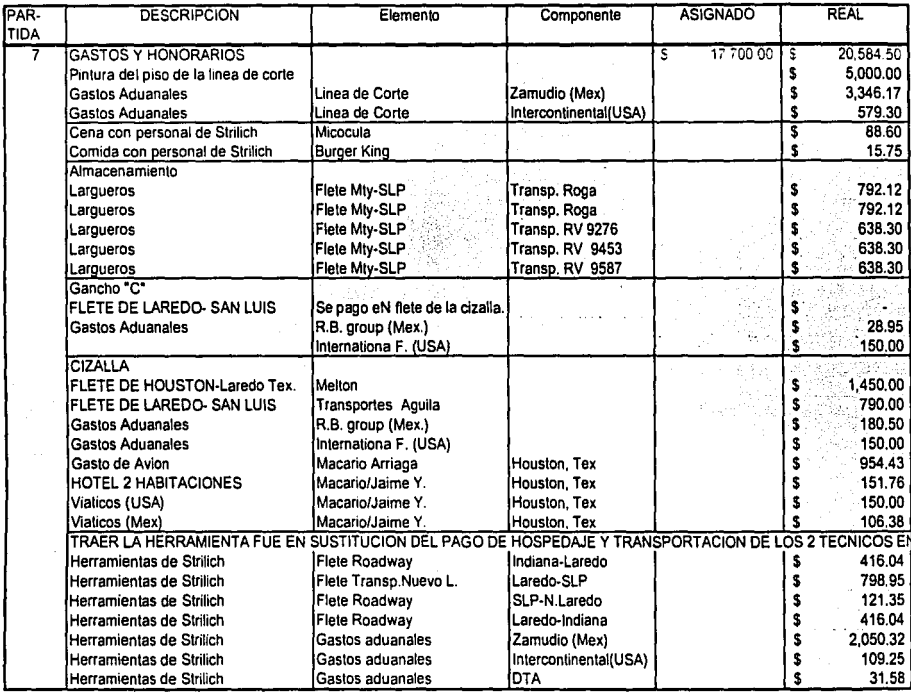

Nota: Los costos están en USD.

## **5.3 Comparación**

La tabla siguiente muestra las principales partidas, así como las diferencias entre la inversión estimada vs la inversión real

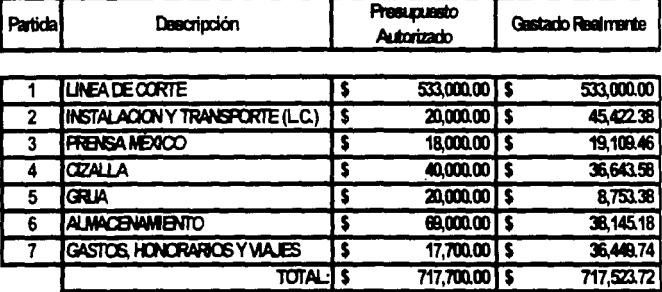

N\_ota: Los costos están en USO.

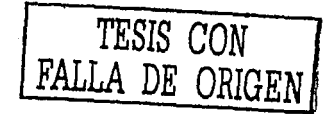

## **CONCLUSIONES**

Cabe aclarar que el proyecto fue implementado en el tiempo estimado, solo se tuvo un problema en el transporte de la linea de corte en donde se daño el enfriador del aceite hidráulico y este fue repuesto un mes después.

Para el desarrollo del proyecto nos ajustamos con la inversión asignada, se cubrieron los aspectos más importantes pero considero que quedaron algunos pendientes por falta de recursos.

En este proyecto y en muchos otros siempre habrán cosas por mejorar o áreas de oportunidad por lo que es necesario continuar con el Ciclo de Deming y La Mejora Continua. En el caso de las herramientas o troqueles que son utilizados en la línea de corte será importante estandarizar la altura del troquel. Fabricar un extractor de Scrap y aditamentos para el cambio rápido del herramental.

Mi responsabilidad terminó hasta la entrega del proyecto trabajando completamente. quedando la responsabilidad a la persona encargada de este departamento de habilitación la tarea de concientizar a todo el personal de cuidar los equipos, ya que regularmente los dañan o estropean. considerando que se adquirieron equipos muy costosos y no se les da el cuidado requerido. lo cual llevará a que toda la maquinaria y equipos se dañen prematuramente ocasionando paros en las lineas de prensas y costos innecesarios.

En el caso del almacenamiento de rollos si llegara a haber un incremento, se deberá pensar en el crecimiento de la nave. debido a que los espacios están utilizados casi al máximo y no se podrán colocar mas racks.

Es importante que la tercera puerta sea utilizada como fue planeada para la descarga de las plataformas (Trailers). debido a que normalmente la descargan en el patio con el·. montacargas y las almacenan temporalmente en el exterior de la nave quedando el acero a la intemperie, ocasionando oxidación y daños en los rollos.

Podrían realizarse muchas mas consideraciones pero deberán ser resueltas conforme se vallan presentando en importancia.

### Objetivo

## **BIBLIOGRAFIA**

CAMINO A LA MEJORA Departamento de CFV Metalsa. San Luis Potosí.

INGENIERÍA INDUSTRIAL Métodos. Tiempos y Movimientos Benjamín W. Niebel Ed. 0 Alfaomega Tercera Edición

BIBLIOTECA DE INGENIERÍA INDUSTRIAL W. Grant Ireson. Eugene L. Grant Ed. CECSA 1987

CIGAL Centro de Información sobre Calidad. Seguridad y Medio Ambiente España **\\"\\"\V.cigal.igatel.net**  www.cigal.igatel.net/html/c deming.htm